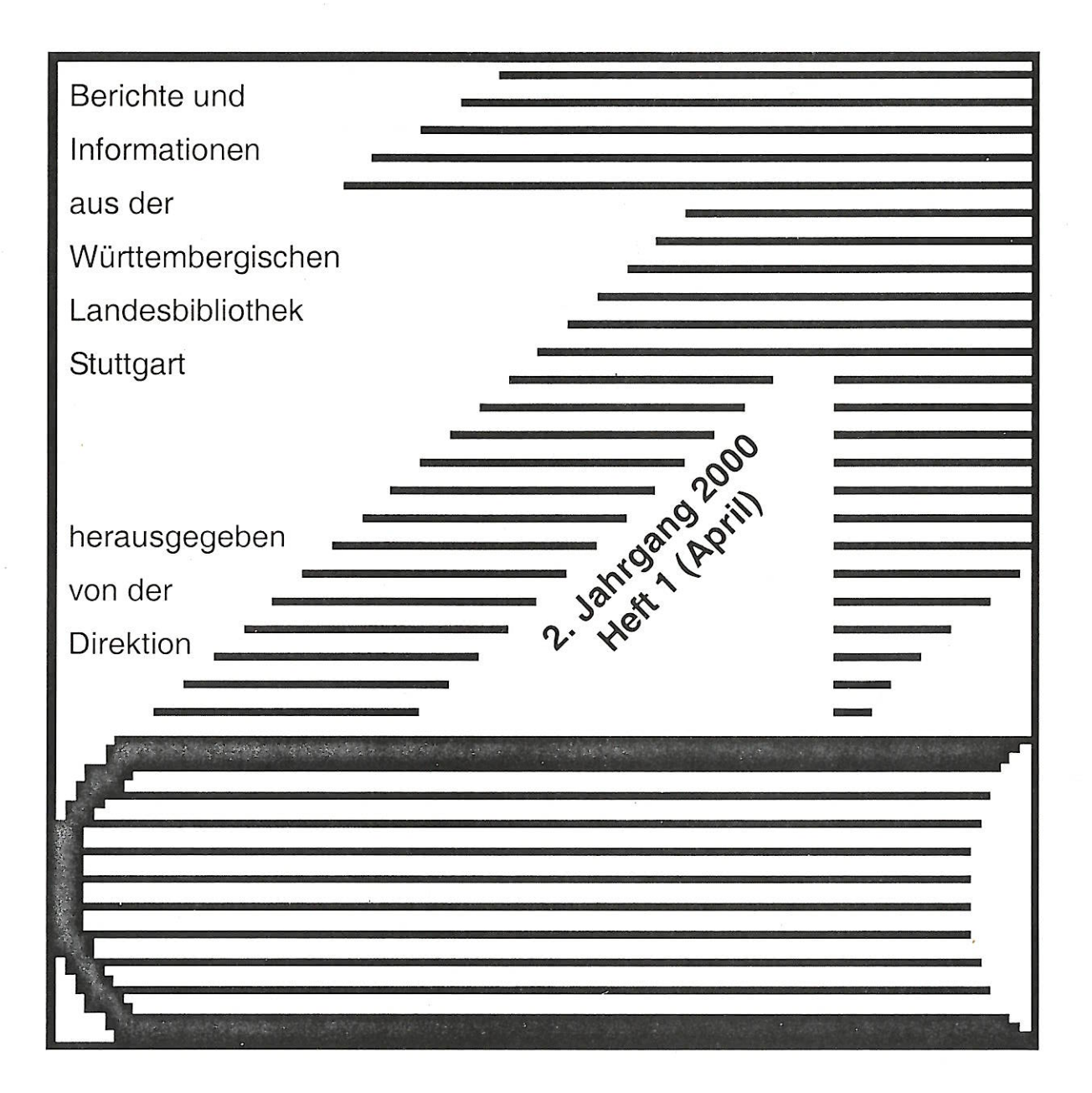

Aus dem Inhalt:

- Homepage. Neue Konzeption im neuen Layout
- Fachreferate in der neuen<br>Fachgruppensystematik
- SUBITO. Neuer Dokument-<br>lieferdienst im Angebot der<br>Landesbibliothek
- Jahresbericht 1999 der Musiksammlung

WLB forum **ISSN 1615-3820** 

# **Inhalt**

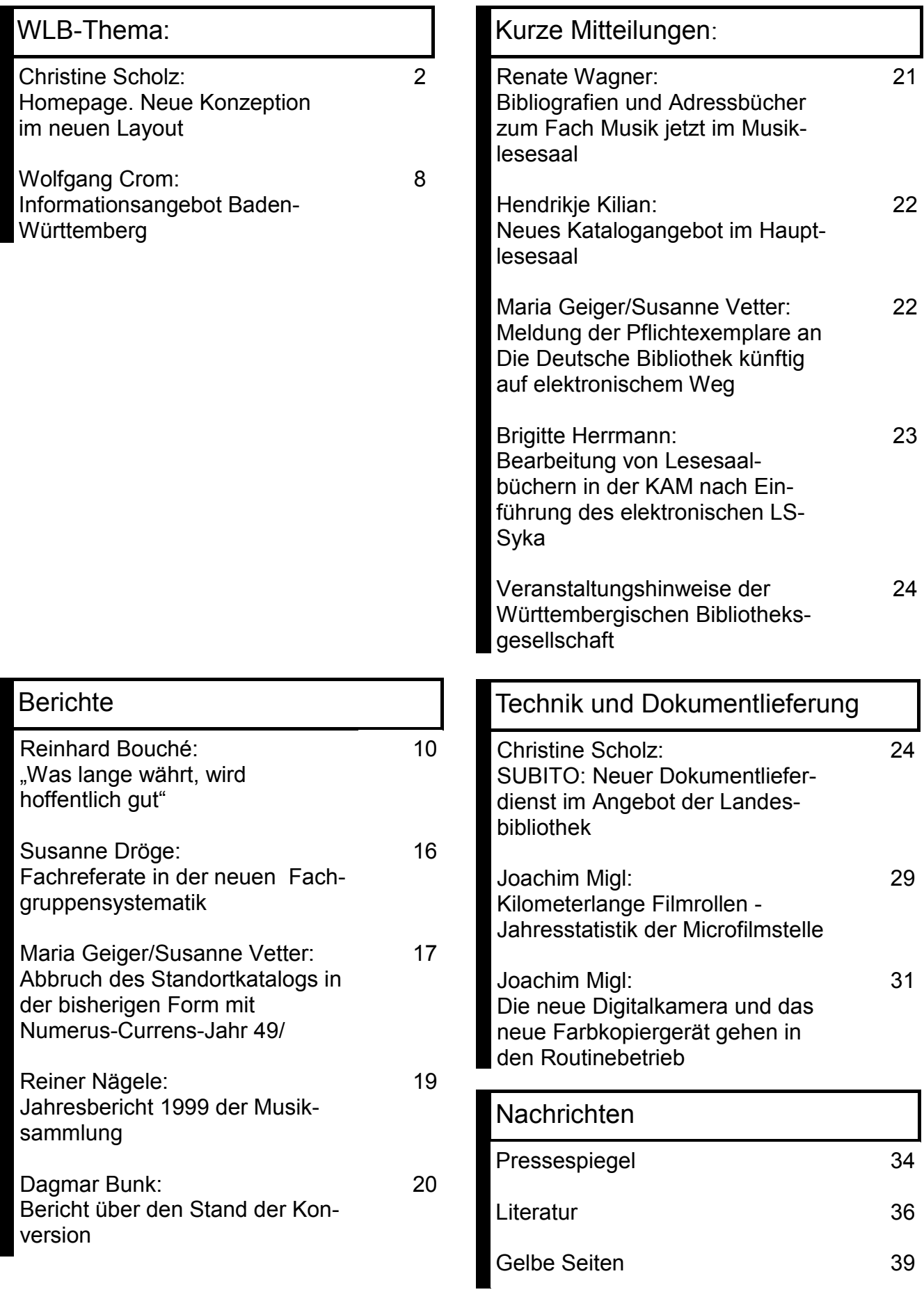

 $\overline{\mathsf{I}}$ 

# Christine Scholz: **Homepage. Neue Konzeption im neuen Layout**

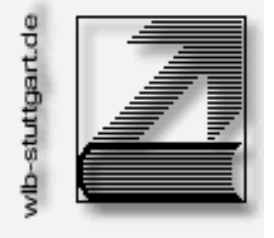

Die Homepage als Internetpräsentation spielt heute in vielen Bibliotheken eine zentrale Rolle im Informationsmanagement von nutzerorientierten Dienstleistungsangeboten. Sie fasst Informationen über die bibliothekarischen Aufgabenbereiche und Dienstleistungen zusammen und ist damit ein wesentliches Element der Informations- und Öffentlichkeitsarbeit.

Homepage im Internet: www.wlb-stuttgart.de

Darüber hinaus bietet die Homepage den Zugriff auf zentrale Datenbanken (wie z.B. Online-Katalog, Ausleihsystem), die dem Nutzer die Möglichkeit bieten, sich schnell und unkompliziert in den stetig wachsenden elektronischen Datenbeständen der Bibliothek zu orientieren und auf diese von jedem beliebigen Internetarbeitsplatz zuzugreifen, um entsprechende Funktionen auszuführen.

In Ergänzung mit den Verknüpfungen durch Links auf weitere wichtige Internetseiten, die das Angebot erweitern und ergänzen, ist die Homepage ein integriertes Informationssystem mit vielfältigen Einstiegspunkten, zu denen auch die Recherche- und Bestellkomponenten auf den Literaturbestand der Bibliothek zählen.

Insbesondere die Integration von Recherchedatenbanken mit Bestelloptionen für Aufsätze, Bücher und Reproduktionen werden mit dem Ausbau von Dokumentlieferdiensten in Zukunft eine immer bedeutendere Rolle spielen.

Die Entwicklung zeigt, dass mit verbesserten und erweiterten Internetangebo-

ten neue Nutzerkreise angesprochen werden, die die Bibliothek zunehmend (oder allein) in ihrer elektronischen Form nutzen und nach ihrem Internetservice beurteilen.

Sich diesen Aufgaben und Herausforderungen für die Zukunft zu stellen, alle Internetangebote in einer übersichtlichen Form zu bündeln, ansprechend zu präsentieren, eine schnelle Orientierung zu bieten, Kontakte zwischen den Mitarbeitern verschiedener Arbeitsbereiche und Nutzern herzustellen, auf einheitliche Qualitätsstandards zu achten und ein hohes Maß an Aktualität dauerhaft zu gewährleisten, sind zentrale Anliegen für die Gestaltung und Pflege des Internetauftritts einer Bibliothek und einer zentralen Koordination der Homepage.

Da Informationsangebote durch Schnelllebigkeit gekennzeichnet sind und sich die technischen Möglichkeiten und die Nutzung des World Wide Web in einer enormen Geschwindigkeit entwickeln, sollte sich eine Homepage diesen Veränderungsprozessen anpassen und sich entsprechend dynamisch weiterentwickeln.

Wie schnell Entwicklungen eine strukturelle Neukonzeption und damit ein vollkommen neues Layout erforderlich machen, kann für die Landesbibliothek in den letzten Jahren beobachtet werden. In den vergangenen 2-3 Jahren stieg allein die Anzahl der Homepageseiten um ein Vielfaches der ursprünglichen Seitenzahl. Dies war u.a. durch die intensive Mitarbeit einiger Fachreferenten

begründet, die sich der einfachen Struktur des Internets und der schnellen Umsetzungsmöglichkeiten bedienten, um für ihre Aufgabenbereiche umfangreiche Informationsangebote aufzubauen.

Dieser starke Ausbau führte dazu, dass sich mittlerweile alle wichtigen Bereiche der Bibliothek präsentieren, die aus Nutzersicht von zentralem Interesse sind. Als Folge dieses quantitativen und qualitativen Wachstums, aber auch aufgrund der ständig steigenden Zahl von privaten, öffentlichen und kommerziellen Internetanschlüssen, nahm die Zahl der Zugriffe auf unsere Homepage mit stetig steigenden Wachstumsraten zu.

Diese sehr erfreuliche Akzeptanz unserer Zielgruppe der Internetnutzer, die sich auch in vielen Einzelgesprächen und E-Mails ausdrückte, führte im Frühsommer 1999 dazu, die Konzeption der Homepage grundlegend zu überdenken und eine Perspektivplanung zu entwickeln, die eine Ausgangsbasis für mittelfristige Weiterentwicklungen sein sollte.

Aus diesen Überlegungen wurde deutlich, dass für eine Intensivierung der Homepage-Betreuung eine personelle Verstärkung erforderlich sein würde. Bereits im August 1999 wurde dafür eine halbe Planstelle eingesetzt und Frau Mack eingearbeitet. Als Unterstützung für die technische Umsetzung und Realisierung eines neuen Layouts wurde Herr Lukacs (Student der Akademie für Datenverarbeitung Böblingen) im September 1999 mit dieser Aufgabe betraut. In seiner Zuständigkeit lag u.a. auch die Auswahl und Einführung von neuen Programmen, die eine verbesserte und einfachere Funktionalität für die Bearbeitung der Homepage-Seiten bieten sollten. Bis zum Jahresende

stand der Praktikant stundenweise als Unterstützung zur Verfügung, so dass weitere Tools (wie Statistikprogramm der Homepage-Zugriffe und Volltextsuche) angepasst werden konnten.

Das Ergebnis einer intensiven Zusammenarbeit aller beteiligten Mitarbeiter konnte Mitte November 1999 unseren Nutzern präsentiert werden.

Alle Planungen für die neue Homepage basierten auf der Bedingung, dass für die Landesbibliothek ein neues, unverwechselbares Webdesign entwickelt werden sollte, um ihr Profil im Internetbereich zu schärfen, sie ansprechend zu präsentieren und ihr ein modernes Image zu geben. Dieses Webdesign sollte nicht allein funktionale Zwecke erfüllen (wie Übersichtlichkeit, durchgängige Gliederung), sondern auch eine Verbindung zwischen der Bibliothek vor Ort und ihrem Internetauftritt herstellen.

Vor diesem Hintergrund entschieden wir uns bewusst, Fotos und Bilder auf der Hauptseite einzubinden, die dem Nutzer zur Veranschaulichung Eindrücke von der Bibliothek vermitteln sollen.

Wer im Internet häufig recherchiert, wird feststellen, dass sich das Design verschiedener Homepage-Angebote häufig wiederholt und somit für den Nutzer auswechselbar und individuell kaum zurechenbar erscheint. Hinzu kommt, dass sich viele Angebote auf eine übersichtliche Aufbereitung von Informationen bzw. Links beschränken, aber den Faktor des Images nicht berücksichtigen.

Befragungen von Internetnutzern über deren Ansprüche und Bewertungen zu verschiedenen Internetangeboten zeigen dagegen sehr deutlich, dass ein bedeutendes Bewertungskriterium auch das Design ist. Dies unterstützt die all-

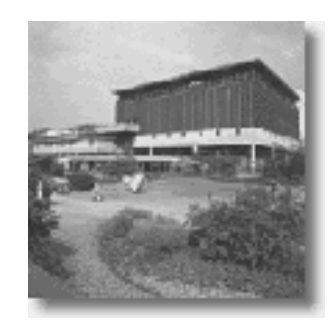

gemeine Beobachtung, dass visuelle Kriterien mehr oder minder bewusst zu Entscheidungen und entsprechenden Beurteilungen führen.

Das neue Konzept der Homepage baut auf einer übersichtlichen Gliederung der Hauptseite auf. Diese Strukturierung wird auch auf den Unterseiten fortgeführt. Alle Seiten sind tabellarisch aufgebaut, d.h. sie basieren auf einem HTML-Standard, der von jedem beliebigen Internetbrowser umgesetzt werden kann.

Die verlinkten Seiten der Hauptseite sind auch von allen Unterseiten, auf jeder Ebene erreichbar. Jede Seite wird in einem einheitlichen Layout präsentiert, die das Logo und den Schriftzug mit dem offiziellen Namen der Bibliothek immer in gleicher Größe und Schrifttype enthält.

Das Konzept der einheitlichen Gestaltung aller Seiten (Corporate Design) ist wichtig für den Wiedererkennungswert, den die Homepage vermitteln will, wenn Nutzer durch unterschiedliche Anknüpfungspunkte auf einer beliebigen Unterseite einsteigen und von dieser Ebene eine Navigationshilfe suchen.

Die gelbe Hintergrundfarbe der Hauptseite entspricht der Landesfarbe und stellt die Verbindung zur Corporate Identity mit anderen Landeseinrichtungen her.

Besonders stark genutzte Angebote (OPAC, Ausleihe) und Seiten, die aufgrund ihres Informationsgehalts (Aktuelles) und den Kontaktmöglichkeiten (Kontakte) von zentralem Interesse sind, wurden besonders hervorgehoben und auf einer Zugriffsleiste verlinkt, die sich im oberen Teil jeder Homepageseite befindet. Auf dieser Leiste wird auch eine allgemeine Navigationshilfe

(Suche) angeboten, die eine Orientierung innerhalb der Homepage erleichtern soll. Weiterhin ist von jeder Unterseite auch die Hauptseite der Homepage (Home) erreichbar. Auf der Hauptseite ist an dieser Stelle die englischsprachige Hauptseite (English) verlinkt. Die Links auf die einzelnen verknüpften Seiten sind als graphische Elemente eingebunden.

Der Hauptteil der Homepage ist in 6 Gruppen gegliedert, die aus Sicht des Nutzers wichtige Dienstleistungen und Angebote zusammenfassen. Diese Gruppen wurden nach formalen und inhaltlichen Kriterien gebildet und sind: Allgemeines, Elektronische Angebote, Lieferdienste, Sondersammlungen und Archive, Informationen Baden-Württemberg und Webtipps.

Innerhalb jeder Gruppe sind zunächst 5 Links aufgelistet, weitere Seiten sind in einem Pull Down zusammengefasst, um die Hauptseite übersichtlich zu halten und die Seitenlänge zu begrenzen. Die Pull Downs sind als CGI-Skript eingebunden, d.h. die Aktivierung der verknüpften Seiten wird durch ein Programm auf dem Webserver durch Anklicken auf den OK-Button ausgeführt. An dieser Stelle haben wir uns gegen eine Programmierung in Java entschieden, da diese Programmiersprache nur von neueren Internetbrowsern unterstützt wird und wir als Bibliothek ein breites Publikum mit unterschiedlichen technischen Voraussetzungen erreichen wollen.

Jeder Gruppe ist ein Bild zugeordnet, das thematisch zu der Gruppe passt und somit einen eigenen Aussagecharakter hat. Alle Bilder zusammen sollen die Bibliothek im Spektrum ihrer unterschiedlichen Aufgaben- und Arbeitsbereiche veranschaulichen und in ihrer Vielfältigkeit darstellen, wozu auch

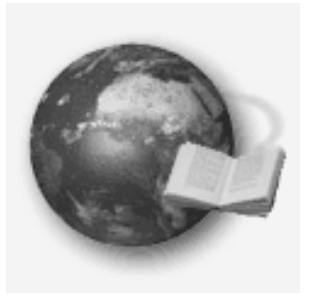

die Spannbreite zwischen Tradition und Moderne zählt. Damit wird die Verbindung zwischen der virtuellen Landesbibliothek (Homepage) und der Bibliothek vor Ort hergestellt.

Die beiden Bilder mit den Mitarbeitern zeigen, dass die Bibliothek nicht nur ein anonymes Gebilde ist, sondern hier Menschen arbeiten, die sich um einen guten Service bemühen und im aktiven Kontakt mit Benutzern stehen. In einer Zeit, in der das Internet eine zunehmende Anonymisierung in vielen Bereichen bedeutet, erschien es uns wichtig, die Bibliothek in einer freundlichen, einladenden, nutzerorientierten Weise nach außen zu präsentieren.

Alle Bilder sind stark komprimiert, d.h. sie sind in der Farbe und Größe reduziert, um die Ladezeit der Hauptseite zu optimieren. Dies ist auch dadurch begründet, dass im Vordergrund allein die Aussage des Bildes und nicht die dargestellte Person bzw. das Objekt steht.

Um den Internetnutzer auf besondere Informationen schnell aufmerksam zu machen, ist im oberen Teil der Hauptseite (unter der Zugriffsleiste) ein Scroller in JavaScript eingebaut. An dieser Stelle werden aktuelle Informationen (wie neue Dienstleistungen der Bibliothek, besondere Öffnungszeiten und laufende Ausstellungen) angezeigt, wobei der Text langsam von unten nach oben "rollt". Dieses bewegliche Element soll die Aufmerksamkeit des Nutzers wecken und platziert wichtige Informationen an zentraler Stelle.

Die Gestaltung der Unterseiten richtet sich nach der Gliederung der Hauptseite. Die 6 Gruppen der Hauptseite werden hier im linken Rand als Navigationsmenue **(Abb. 1)** wiederholt. Die Orientierung wird nun durch verschiedene Farben fortgesetzt. Dabei wird

jeder Gruppe jeweils eine Farbe zugeordnet. Das farbliche Navigationsmenue ist in JavaScript geschrieben, wobei sich jeweils eine Gruppe mit den zugehörigen Links öffnet, wenn mit der Maus auf die entsprechende Gruppe gezogen wird. Alle anderen Gruppen bleiben farblich grau, sie sind in diesem Fall nicht aktiviert. Das Navigationsmenue ist schreibgeschützt und als Template aufgebaut. Jede Änderung in diesem Bereich kann nur von zentraler Stelle für alle Seiten in einem Vorgang ausgeführt werden, was die Pflege und Einheitlichkeit der Homepage als Ganzes wesentlich verbessert und erleichtert.

Der mittlere Teil der Unterseiten ist der vorgesehene Bereich für die Eingabe des Textes bzw. der Links. Dieser Bereich wird durch Style Sheets (Stilvorlagen) unterstützt, d.h. Schriftgröße und Schrifttype sind einheitlich für alle Seiten in einer Datei abgelegt und können nicht individuell von einzelnen Mitarbeitern der Homepage festgelegt werden. Dadurch wird das Layout für jede Unterseite einheitlich definiert, um einen gemeinsamen Standard einzuhalten.

Auf jeder Unterseite sind am Seitenende die Kontaktadressen als Maileintrag sowohl für weitere Informationen als auch für den jeweils letzten Bearbeiter der Seite angegeben. Die Links der oberen Zugriffsleiste werden am Ende jeder Seite wiederholt, um ein unnötiges Scrollen an den Anfang jeder Seite zu vermeiden, wenn der Nutzer am Seitenende angekommen ist und weitere Verknüpfungspunkte sucht.

Nach nunmehr gut 5 Monaten seit Umstellung der Homepage auf ein neues Layout lassen sich erste Schlussfolgerungen ziehen. Erfreulich war vor allem die sehr positive Resonanz, die wir auf

# **Allgemeines Elektronische** Angebote Kataloge Verbünde **Buchhandel** CD-ROM-Datenbanken Fachinformationen Regionalbibliographien **SWB** Verlage Zeitungen Lieferdienste Sondersammlungen, **Archive** Informationen<br>Baden-Württemberg

**Webtipps** 

Abbildung 1 Navigationsmenue (Unterseite)

verschiedenen Wegen von unseren Internetnutzern zum neuen Layout und Konzept bekommen haben. Einige dieser Rückmeldungen sollen an dieser Stelle für sich sprechen:

"Gerade entdeckt: Ihre neue Homepage. Ich finde, dass sie sehr gelungen ist!"

"Die neuen Seiten sind ja toll! Übersichtlich, selbsterklärend und informativ. Wer kann denn so gut mit Graphiken umgehen (Schatteneffekte sind klasse)."

"... Ich wende mich an Sie, weil mich auf der Suche im Internet Ihre Darstellung besonders angesprochen hat. Sie ist übersichtlich und gefällt mir sehr gut in der Gestaltung: Raumaufteilung, Farbgebung, Schrift (man schaut gerne auf schattenwerfende Überschriften!), Gruppenbildung, Logo, Grafiken und natürlich der blinkende Blickfang. Sie ist nie überladen wie viele Internetseiten, sondern so angenehm für das Auge, dass es geradezu aufgefordert wird, weiterzulesen! (Das liegt natürlich auch am angenehm lesbaren Text)."

Unter der Überschrift: Gelb ist hübsch:

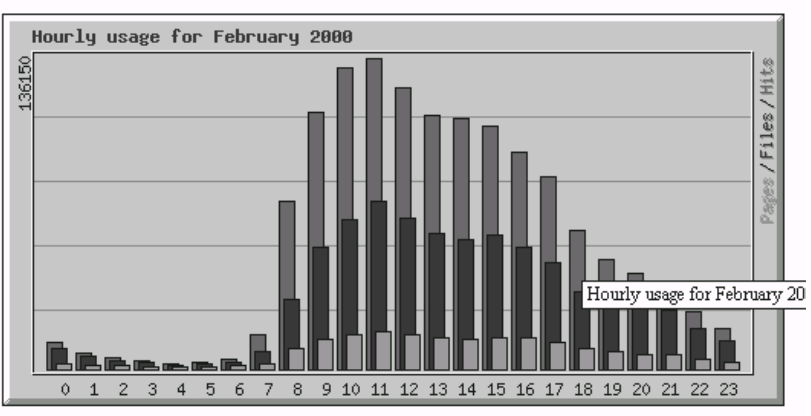

Abbildung 2 Webstatistik: Zugriffe im Februar 2000 (nach Stunden)

"Ich finde Eure neue Homepage aufmunternd - gerade bei diesem trüben Wetter."

Ein weiterer sehr positiver Effekt sind die steigenden Zugriffszahlen auf unsere Homepage-Seiten. Im letzten halben Jahr hat sich die Zahl von täglich ca. 3.500-4.000 Zugriffen (August 1999) auf nunmehr über 9.000 an einzelnen Spitzentagen gesteigert. Dadurch wird nicht allein der Trend fortgeführt, der sich in der bisherigen Entwicklung beobachten lässt, sondern es sind noch stärkere Wachstumsraten festzustellen. Aus Sicht eines nutzerorientierten Informationsangebots kann somit von einem hohen Akzeptanzgrad und einem aktiv genutzten Angebot gesprochen werden, was auch für die Zukunft ein verstärktes Engagement in diesem Bereich rechtfertigt.

Über die Statistik der Homepage **(Abb. 2)** können die Zugriffszahlen nach Monaten in der Detailübersicht ausgewählt werden. Das Statistikprogramm bietet den Vorteil, dass es sowohl eine tabellarische als auch graphische Aufbereitung der erfassten Daten nach verschiedenen Kriterien ermöglicht. Die Aktualisierung der Daten erfolgt jede halbe Stunde als Logfiles vom Webserver.

Ein weiteres Tool, das für die Homepage eingesetzt wurde, ist das Programm htDIG, das eine Volltextsuche über alle Internetseiten der Landesbibliothek bietet. Nachts ab 3 Uhr werden in ca. 1 Stunde alle Homepageseiten Hourly usage for February 20 indiziert und in einer Datenbank auf dem Webserver abgelegt. Das Programm arbeitet wie eine Suchmaschine, wobei nun auch Umlaute recherchierbar sind, was bei dem vorherigen Programm nicht möglich war. Die Volltextsuche wird über das Link Suche auf

**Statistik** Homepage-Zugriffe: www.wlb-stuttgart.de/ webalizer/

Im Ausblick soll eine Übersicht über größere Projekte und Aufgaben gegeben werden, die in diesem Jahr geplant sind:

- Vorstellung der Arbeitsbereiche des Hauses
- Ausbau der Gruppe Lieferdienste
- Bibliothek von A Z
- FAQ (häufig gestellte Fragen)
- Neukonzeption der Mitarbeiterseite
- Informationsangebote in WEBIS (Bereich Regionalbibliotheken)
- Elektronische Zeitschriften (Erfassung über die Elektronische Zeitschriftenbibliothek Reaensbura)

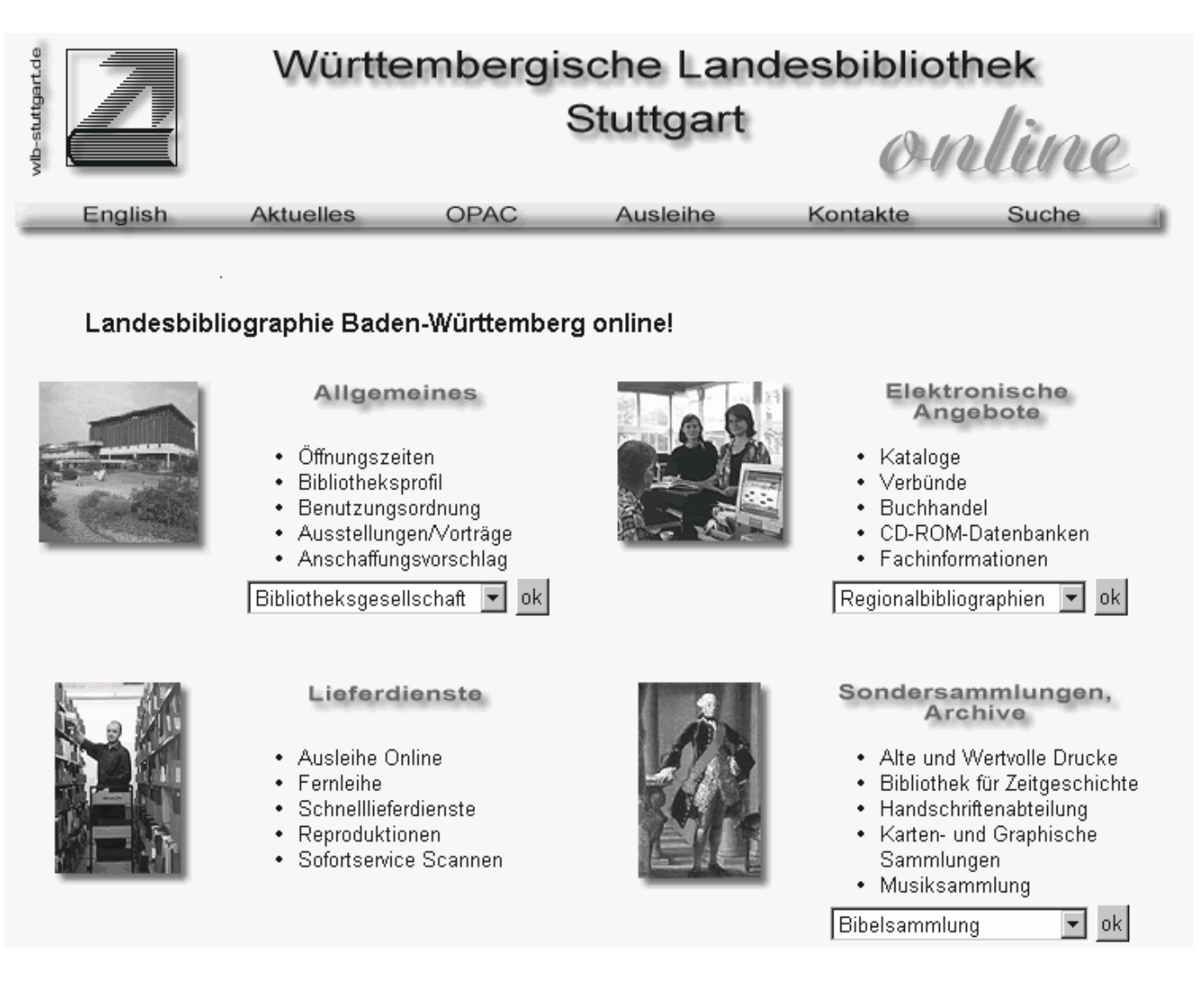

Abbildung 3 Hauptseite der Homepage (Ausschnitt)

## Wolfgang Crom: **Informationsangebot Baden-Württemberg**

Mit der Umstellung auf unsere neue Homepage wurde auch das Informationsangebot zu Baden-Württemberg überarbeitet. Früher war unter der Überschrift "Informationen aus der Region" unter anderem eine Datei zu finden, die eine Sammlung diverser Links zu Baden-Württemberg anbot. Die neue Struktur der Homepage ermöglicht nun eine Hervorhebung dieses Angebots und eine detaillierte Gliederung zur schnellen Orientierung.

Als Landeseinrichtung sieht die WLB ihre Aufgabe auch in der Vermittlung von Auskünften jeder Art, die das Land an sich betreffen. Seit die Landesbibliographie online zur Verfügung steht, ist seitens des Hauses ein wichtiger Baustein hinzugekommen, der von den Benutzern weltweit angenommen worden ist. Aber auch andere Landeseinrichtungen bieten ihre Dienste im Netz an, die viele nützliche Tipps, seien es Adressen, Datenbanken oder sonstige Informationen, beinhalten. Ein Sammelsurium endloser Listen mit vielen Links ist aber wenig hilfreich. Das war ja auch die Initialzündung zur Entwicklung der baden-württembergischen Suchmaschine *webbes*. Dieser mittlerweile etablierten Suchmaschine wollen und können wir natürlich keine Konkurrenz bieten. Deswegen liegt unser Schwerpunkt auf Einrichtungen, die nur das Bundesland als Ganzes betreffen. Auch hier findet sich noch eine stattliche Anzahl im Netz, die es zu klassifizieren galt, um dem Besucher unserer Internetdienste einen schnellen und leicht nachzuvollziehenden Zugang zur gewünschten Information zu ermöglichen.

Auf der Internetstartseite der WLB ist die linke untere Ecke den **Informationen Baden-Württemberg (Abb. 3)**  vorbehalten. Die dort zusammengetragenen Links sind auf insgesamt 9 Gruppen verteilt: Landesbibliographie, Landesbehörden, Verbände, Kultureinrichtungen, Sonstige Einrichtungen, Informationssysteme, Soziale Einrichtungen, Über das Land und schließlich Zeitungen.

Die Liste der **Landesbehörden** subsummiert Landesämter oder -anstalten in alphabetischer Folge, nachdem die Landesregierung und der Landtag als die maßgebenden politischen Instanzen vorweg angeführt sind. Wollen Sie im Sommer wissen, welche Badegewässer gesperrt sind? Hier hält das Landesgesundheitsamt Informationen bereit. Das Landesgewerbeamt unterrichtet Sie über betrieblichen Umweltschutz. Das Landesamt für Geologie, Rohstoffe und Bergbau nennt Ihnen die aktuellen Erdbeben in Baden-Württemberg: am 2.2.2000 um 5.32 Uhr bei Tailfingen (Richterskala 2,0) und am 3.2.2000 um 2.02 Uhr zwischen Hechingen und Burladingen (Richterskala 1,7). Hoffentlich kommen keine unruhigen Zeiten auf uns zu.

Der Zusammenschluss gleichgesinnter Interessenvertreter zu **Verbänden** verleiht größeres politisches Gewicht. Zu diesen gehören der Handwerkstag, der Städtetag, Gemeindetag oder Landkreistag. Ebenso finden Sie hier die Industrie- und Handelskammern mit ihren Konjunkturanalysen, wie auch die Arbeiterwohlfahrt, den Tourismusverband oder den Landessportbund, in dem momentan 1701 Sportvereine gemeldet sind und von dem aus die Fachverbände (von Aikido über Boccia, Leichtathletik, Schwimmen oder Ski bis Volleyball) erreichbar sind.

Die Seite der **Kultureinrichtungen** greift auf diverse Zusammenstellungen zurück, die auf anderen Servern oder bei *webbes* zu finden sind. Der Pflegeund Aktualisierungsaufwand ist dadurch geringer. Während bei den Landesbehörden nur die Museen in Trägerschaft des Landes aufgeführt sind, finden Sie hier nun alle Museen im Land, die bereits eine eigene Homepage haben. Ein Ortsalphabet sowie ein Personen- und Sachregister bieten hier die Einstiegsmöglichkeiten. Darüber hinaus gibt es Listen der Galerien und Kunstmuseen, der Theater und Schauspielhäuser oder der Kulturinstitute im Land. Ergänzt werden die hier verlinkten Zusammenstellungen durch einige weitere Einrichtungen, wie dem Haus der Geschichte oder dem Landesmusikrat.

Da die Zuordnung einiger Vereine, Institute oder Gesellschaften oftmals problematisch ist, behilft man sich in der Regel mit einem Sammelbecken; hier heißt es **Sonstige Einrichtungen** und beinhaltet die Verbindungen zur Verbraucherzentrale, der Staatsanzeiger GmbH oder dem Verein für Familien- und Wappenkunde.

**Informationssysteme und Datenbanken** gibt es inzwischen zu vielen Themenbereichen. Die aktuellen Ozondaten hält das Umweltinformationssystem bereit, die Arbeitsmarktzahlen finden Sie in der Struktur- und Regionaldatenbank. Die Literaturdatenbanken (Landesbibliographie, Wirtschaftsgeschichte, SWB oder Zentralkatalog) dürfen hier nicht fehlen. Inzwischen pflegen die meisten Regionen und Städte eigene Homepages, die von dieser Seite aus erreichbar sind. Und auch das Wetter ist ein beliebtes Gesprächsthema. Damit Sie auch wissen, ob Sie für den nächsten Tag einen Schirm benötigen werden, können Sie das Wetterorakel des Landes befragen.

Über die Arbeit von Amnesty International im Land oder der Aktion Jugendschutz können Sie sich in der Gruppe **Soziale Einrichtungen** informieren, hingegen werden einzelne Themenbereiche, wie Archäologie oder Landesforschung und Landesbeschreibung, in der Rubrik **Über das Land** angeboten. Abschließend finden Sie eine Liste der **Zeitungen** aus dem Land, die Sie über das lokale, regionale und überregionale Tagesgeschehen in Kenntnis setzen. Mit diesem Angebot dürfte der Informationshunger wenn auch nicht gestillt, so doch wenigstens eingedämmt werden können. Natürlich kann keine Gewähr für Aktualität oder Vollständigkeit gegeben werden. Sicherlich werden Sie das eine oder andere vermissen. Auf Hinweise, die dazu beitragen, Lücken allmählich zu schließen, ist die Bibliothek angewiesen und für jede Hilfe dankbar.

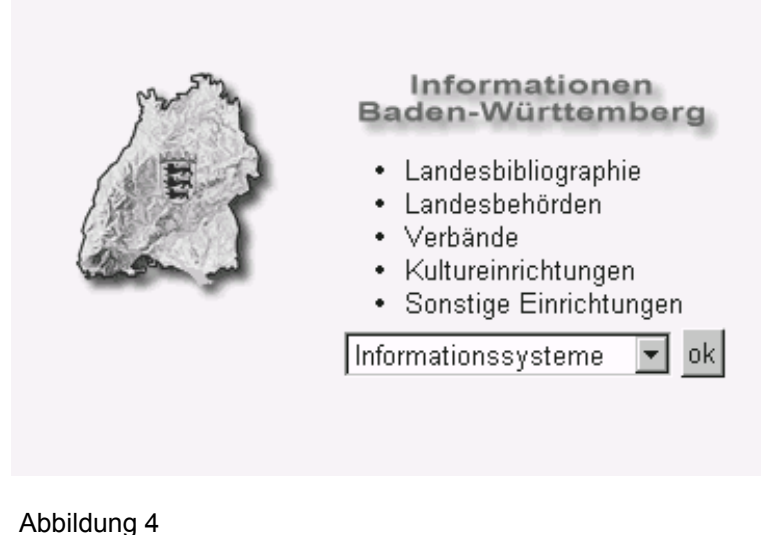

## Reinhard Bouché:

**"Was lange währt, wird hoffentlich gut."**  Die Verdienste von Karl Konrad Finke um die Einführung der Infodatei. Erinnerungen anlässlich seines Ausscheidens aus dem Bibliotheksdienst

"Was lange währt, wird hoffentlich gut": Mit diesen Worten hat Karl Konrad Finke in den Kurzinformationen für Mitarbeiter (KfM) 1984,9 der Württembergischen Landesbibliothek die Einführung der Infodatei in den Bestelldialog des automatisierten Ausleihsystems OLAF 1 für den 19.11.1984 angekündigt. Die Erleichterung, die man diesem Ausspruch - trotz des etwas relativierenden 'hoffentlich' - anmerkt, war mehr als berechtigt und verständlich, denn dieser Termin 19.11.84 wurde in gewisser Weise der krönende Abschluss von fast 15 Jahren planerischer Bemühungen von Herrn Finke, für die WLB eine auf die Bedürfnisse einer reinen Magazinbibliothek zugeschnittene automatisierte Ausleihverbuchung zustande zu bringen. Dass er das nicht alleine erreichen konnte, versteht sich von selbst. In diesem Beitrag sollen jedoch seine wesentlichen planerischen Vorarbeiten und Konzeptionen dargestellt werden, die für OLAF 1 letztlich entscheidend waren und in der WLB einen für die damalige Zeit einmaligen Standard für die Magazinausleihe setzten. Kristallisationspunkt seiner Bemühungen ist letztlich die sogenannte Infodatei geworden, die heutzutage jedem Mitarbeiter der WLB ein Begriff ist. Im folgenden soll die Entstehung dieser Infodatei nachgezeichnet werden, um daran auch die Beharrlichkeit, mit der Herr Finke seine Vorstellungen über lange Jahre hinweg verfolgte, deutlich werden zu lassen. Grundlage dieser Darstellung sind im wesentlichen die Beiträge

in den KfM, in der Regel selbst von Herrn Finke verfasst, die damit einmal mehr seine speziellen Verdienste illustrieren, die er sich sozusagen nebenher als Chronist der WLB erworben hat.

### **Planungsphase 1970-1980**

Seit ca. 1970 stand die Einführung der EDV in den Bibliotheken Baden-Württembergs auf der Tagesordnung so hatte z.B. Herr Geh dieses Thema zu einem zentralen Punkt seiner Antrittsrede an der WLB gemacht - und von Anfang an war Herr Finke, schon damals Leiter der Benutzungsabteilung, dabei, wie ein Zitat von ihm (KfM 1971,9) von einem Fortbildungskurs für den gehobenen Dienst in Weil der Stadt über die Anwendung der EDV im Benutzungsbereich belegt: "Um maschinenlesbares Adressen- und Signaturenmaterial zu erhalten, sollten die Bibliotheken schon jetzt zum numerischen Prinzip übergehen." Infolge dieser Erkenntnis stellte die WLB dann auch bald auf rein numerische Benutzernummern um.

Ergebnis der landesweiten Bemühungen um ein Konzept für die Einführung der EDV war der "Gesamtplan für das wissenschaftliche Bibliothekswesen" (auch "Bibliotheksplan Baden-Württemberg") von 1973/75, aufgrund dessen lt. KfM 1973,6 für das Jahr 1975 ein "Antrag zur Bereitstellung von Sachmitteln für die Automatisierung der Ausleihverbuchung" gestellt werden sollte. Da die Einführung der EDV bei der Automatisierung der Ausleihverbuchung beginnen sollte (hier versprach man sich die schnellsten Rationalisierungserfolge), war es nur konsequent, dass im weiteren Verlauf ein landesweiter Arbeitskreis 'Problemkatalog Ausleihe' (als Untergruppe ADV der Arbeitsgruppe Bibliotheksplan Baden-Württemberg) gegründet wurde. Hier war Herr Finke neben den Herren Dierig (UB Konstanz), Lughofer (Uni-Rechenzentrum Freiburg) und Teige (UB Tübingen) Mitglied. In mehreren Sitzungen wurde von November 1973 bis Mai 1974 ein 43-seitiger Problemkatalog zur Automatisierung der Ausleihe erstellt.

Doch die Dinge entwickelten sich langsamer als erhofft. Von den 5 Bibliotheken, die als erste Anträge eingereicht hatten (UB Freiburg, UB Heidelberg, UB Hohenheim, WLB Stuttgart sowie UB Tübingen), wurden nur Freiburg und Heidelberg insbesondere aus baulichen Gründen berücksichtigt. Dabei sollte die Systementwicklung an der UB Freiburg Pilotcharakter für die anderen Bibliotheken des Landes haben und vom Arbeitskreis "Automatisierung der Ausleihverbuchung" begleitet werden. Zitat KfM 1977,2: "Das von den Freiburger Kollegen vorgestellte Grundkonzept wurde in der Sitzung des Arbeitskreises ... vom 15. Dezember 1976 diskutiert und von den anderen Teilnehmern grundsätzlich befürwortet." In Freiburg wurden nacheinander die Ausleihe aus der Freizeitbücherei, der Lehrbuchsammlung und dem nach Numeruscurrens frei aufgestellten Magazinbestand entwickelt und implementiert, alles Bereiche, die es in der WLB nicht gab. Man musste also voller Ungeduld zuwarten, bis diese Teile in Freiburg so zufriedenstellend liefen, dass die Magazinausleihe in Angriff genommen werden konnte. Diese Ungeduld beruhte vor allem auf der Tatsache, dass die Personalsituation in Ausleihe und Magazin wegen ständig steigender Ausleihzahlen immer prekärer wurde, wegen der Aussicht auf die Rationalisierungseffekte der geplanten EDV-Ausleihe aber keine zusätzlichen Personalstellen bewilligt wurden. (Zitat KfM 1980,1: "...so ist immerhin bemerkenswert, dass die von der Arbeitsgruppe Bibliotheksplan Baden-Württemberg erarbeitete 'Personalformel' für die Benutzungsbereiche bei der WLB den größten zusätzlichen Personalbedarf in der Ausleihe bis 1980 unter den großen Bibliotheken in Baden-Württemberg ergeben hat. Es ist ein schwacher Trost, dass die restriktive Personalpolitik des Landes den gesamten Öffentlichen Dienst trifft.") Auf diese Zwangssituation hatte Herr Finke immer wieder hingewiesen. Besonders frustrierend musste es deshalb für die WLB gewesen sein, dass zunächst die Badische Landesbibliothek und die UB Tübingen im Doppelhaushalt 1979/80 Etatmittel für die Einführung des OLAF-Systems zugewiesen bekamen, weil auch sie Freihandbestände hatten, die mit den bereits erstellten Programmen ausgeliehen werden konnten, während die Programmteile für die Magazinausleihe noch auf sich warten ließen.

In KfM 1979,1 dann der erste Silberstreif am Horizont: "Die Einführung der elektronischen Datenverarbeitung bei der ...Ausleihverbuchung wird voraussichtlich bereits 1980 möglich sein. In Freiburg wird 1979 die Software für die Ausleihe aus geschlossenen Magazinen entwickelt werden, so dass zu hoffen ist, dass die WLB auch diese Programmteile im wesentlichen unverändert übernehmen kann und damit eige $\mathsf{I}$ 

ne Entwicklungsarbeiten in Grenzen zu halten sind."

Durch seine intensive Mitarbeit in den entsprechenden Gremien des Landes und zusätzliche Kontakte mit externen EDV-Fachleuten (u.a. der Fa. IBM) war Herr Finke zu der festen Überzeugung gekommen, dass für eine reine Magazinbibliothek vom Typ WLB eine möglichst umfassende Erfassung von schwierigen Signaturen schon vor dem Start des Ausleihsystems unbedingt notwendig war, um den erhofften Effekt des Aussiebens von Nullscheinen schon während des Bestellvorgangs *der* entscheidende Rationalisierungseffekt für das Magazin - erreichen zu können. In KfM 1980,1 heißt es dazu: "Durch den Aufbau einer Positivdatei für diesen Bestand (...) werden außerdem Fehlbuchungen in diesem Bereich weitgehend vermieden..." In dem gleichen Artikel wird auch schon die Kompaktaufstellung der Zeitschriften im Magazin angesprochen, die durch die vollständige Erfassung und den darauf aufbauenden Einsatz der EDV ermöglicht werden sollte - ein Nebenprodukt der aufzubauenden Infodatei, das weitreichende Konsequenzen für die Magazinplanung haben sollte.

Mit dieser Vorstellung einer vollständigen Erfassung schwieriger Bestände ging er über bereits bestehende Ansätze in anderen Bibliotheken, z.B. Münster, hinaus, die nur pauschale Infodaten erfassten wie die Zählung einer Zeitschrift (Band oder Jahrgang) oder Hinweise darauf, ob und wie viele neueste Bände in Freihand aufgestellt waren.

Aufgrund dieser klaren und weitreichenden Vorstellungen stellte die WLB bereits am 5. März einen "Antrag auf Freigabe von Mitteln für vorbereitende Maßnahmen zur Einführung der automatisierten Ausleihverbuchung mittels elektronischer Datenverarbeitung."

### **Umsetzungsphase 1980-1984**

Es war ein Glück für mich, dass ich als EDV-Referent, der speziell für die Einführung von OLAF 1 eingestellt worden war, in Herrn Finke von Anfang an einen kompetenten Gesprächspartner für die anstehenden Aufgaben hatte. Ich hatte in einer kleinen Dokumentationsstelle im Bereich der Universität Stuttgart gearbeitet und die Problematik der Magazinausleihe einer Großbibliothek war mir überhaupt nicht vertraut. Nach Besuchen in Freiburg und Tübingen, wo die EDV-Ausleihe auch damals schon von Herrn Ruppert bzw. Herrn Fuchs geleitet wurde, ging es zur Sache: schon am 30.5. war die erste Mittelbewilligung vom MWK in Höhe von DM 20.000.- da und führte in KfM 1980,6 zu folgender Feststellung: "Seit 30. Juni 1980 werden von Aushilfskräften unter Anleitung von Herrn Bouché, Herrn Dr.Finke und Frau Schlemper die Z-/Za-ZC-/Zca-/BZ-/BZC-Bestände erfasst. Zugleich kann durch die Speicherung schwieriger Signaturengruppen (ohne Kurztitel!) in einer Info-Datei sichergestellt werden, dass Bestellungen auf diese Bestände nur entsprechend ihrer Aufstellung im Magazin möglich sind. Als willkommenes Nebenprodukt ist außerdem der Ausdruck eines revidierten Standortkatalogs für die erfassten Bestände vorgesehen, da die Erfassungsbögen am Standortkatalog in der KAP überprüft ...werden."

Ob der Begriff Infodatei in diesem Zitat sozusagen geboren wurde, weiß ich nicht - auf jeden Fall war er ab diesem Zeitpunkt aus dem Sprachgebrauch an der WLB nicht mehr wegzudenken. Zwei andere Punkte aus diesem Zitat sind erwähnenswert:

- Der Abgleich am traditionell geführten Standortkatalog führte zu einer Vervollständigung des Datenmaterials - ein erfreuliches Nebenprodukt jeglicher EDV-Erfassung; und er weist auch schon implizit auf die Ersetzung des Standortkatalogs durch die Infodatei hin, die allerdings damals noch nicht beschlossene Sache war
- Der Ausdruck eines revidierten Standortkatalogs wurde tatsächlich später realisiert und vielfältig verwendet - nur qut, dass mir damals noch nicht klar war, wie viel Mühe damit verbunden sein würde.

Erfasst wurde mit Bleistift und Papier von jeweils 10 gleichzeitig arbeitenden Schülern und Studenten. Einweisung und Einteilung dieser Hilfskräfte sowie Auskunft auf Rückfragen waren eine nicht unerhebliche Arbeit. Die Hilfskräfte konnten nicht einfach die Beschriftung der Signaturschilder übertragen. da diese über die Jahrzehnte nicht einheitlich vorgenommen worden war. Man musste also den aktuell richtigen Standard definieren und diesen dann so vom gebundenen Band übertragen, dass weiterhin eine eindeutige Identifikation für den Magaziner beim Aufsuchen der bestellten Bände gegeben war. U.a. war also festzulegen, wie und in welcher Reihenfolge Bandzählung, evtl. auch Teilbandzählung, Jahrgangszählung, Erscheinungsjahr, evtl. auch Berichtsjahr mit Punkt, Komma, Schrägstrich, Klammer auf und Klammer zu erfassen waren. Darüber hinaus galt es, vorhandene Unterabteilungen von Zeitschriften wie Reihe 1, Neue Folge, Serie 1 etc. zu erkennen und nachträglich, vor der elektronischen Datenerfassung, zu normieren. Wichtig war auch eine spezielle Bindeweise (Patent Schöttle z.B.), die die Ausleihbarkeit beeinflusste, die Kennzeichnung von Reprints und vieles anderes mehr. Bei all diesen Fragen hat der Arbeitsbereich Katalogisierung Periodica (KAP) unter Leitung von Frau Hoffmann ganz wesentliche Unterstützung geleistet und damit den Grundstein dafür gelegt, dass die Erfassung später den Ansprüchen eines automatisierten Standortkatalogs genügte. Ein paar Beispiele aus dem späteren Ausdruck sollen die Kompliziertheit der Materie verdeutlichen:

Z 1372 - 64.1937,2 Mai/Aug. = 18/35

- $Z$  1545 100.1985, [1] = 394-395
- Z 2625 1979.1979(1981)
- Z 1783:290<Gr.1> 7.1961Aufl4

Im Nachhinein überraschend ist für mich die kurze Zeit, nämlich 3 Monate, in der dieser erste Teil der Erfassung, immerhin ca. 300.000 Bände, abgeschlossen werden konnte. Die Erfassungsbögen wurden dann zur offline-Erfassung an eine spezielle Datenerfassungsfirma außer Haus gegeben. Am 13.10.1984 gab es eine erste Mittelzuweisung in Höhe von DM 131.000.- für einen Mikrocomputer der Fa. Dietz mit 64KB Hauptspeicher und zwei Wechselplatten mit jeweils 4,8 MB Speicherplatz. Da in dieser Lieferung noch keine Magnetbandstation für die Datenübernahme enthalten war, mussten die erfassten Daten an der UB Tübingen auf Wechselplatten übertragen und dann nach Stuttgart transportiert werden.

Vielleicht war es eine gute Fügung, dass die Magazinausleihe noch nicht fertig programmiert war; das gab uns

## Reinhard Bouché: Infodatei

Gelegenheit, die Erfassung weiterer kritischer Signaturengruppen in Angriff zu nehmen. Es folgten in den Osterferien 1981 die in den alten Fachgruppen enthaltenen Periodica. Darüber hinaus sollte die Erfassung mehrbändiger Werke beim Numerus-Currens-Bestand getestet werden. Leitgedanke war immer die möglichst weitgehende Erfassung von mehrbändigen Werken, bei denen die Bindeweise (die die Lieferung aus dem Magazin bestimmt) von der bibliographischen Erfassung im Katalog (von der die Benutzer bei der Bestellung ausgehen) abweichen kann. In den Sommerferien 1981 waren dann erste Etikettierungsaktionen geplant. Nach dem bestehenden Konzept für die Magazinausleihe war es zwar nicht zwingende Voraussetzung, dass die Bücher vor der ersten Ausleihe schon etikettiert waren, es würde aber die Arbeit erleichtern.

Bis Mitte 1981 waren schon ca. 100.000.- DM allein für diese Maßnahmen ausgegeben worden und noch weit und breit keine einsatzfähige Magazinausleihe. Erst am 15. März 1982 lag von der UB Freiburg ein Entwurf zur "Erfassung von Informationsdaten" vor und es sollte noch bis zum 1.1.1983 dauern, bis die Infodaten, in diesem Fall die Zeitschriftenbände, von der KAP online eingegeben werden konnten und damit der traditionelle Standortkatalog in Form von Katalogzetteln aufgegeben werden konnte. Das war übrigens der erste Zettelkatalog an der WLB, der durch einen elektronischen Katalog ersetzt werden konnte, was auch vom Rechnungshof bei einer Prüfung sehr positiv vermerkt wurde. Die Einwilligung der KAP in die Weiterführung der Infodatei war letztlich von der Macht der geschaffenen Fakten erzwungen worden - sie ist aber bis heute nicht bereut worden; ganz im Gegenteil

brachte sie durch die zusätzliche Speicherung der Zeitschriftentitel und weitere kontinuierlich hinzugefügte Programmänderungen wesentliche Verbesserungen für den gesamten Geschäftsgang der gebundenen Zeitschriften. Die Infodatei wurde an dieser Stelle auch schon ein Paradebeispiel dafür, wie durch die Einführung der EDV bestehende Abteilungsgrenzen hinterfragt und neu definiert werden müssen. Dazu gehörten auch neue Geschäftsgänge, die gewährleisten mussten, dass alle Veränderungen an Buchbeständen, die bestellrelevant waren wie z.B. Umstellungen, in der Infodatei nachgetragen wurden. Für die Monographien wurde das vorerst von der Benutzungsabteilung geleistet; nachdem später der Ausleihbetrieb lief, wurde diese Aufgabe vom Arbeitsbereich Katalogisierung Monographien (KAM) übernommen.

## **Start OLAF am 7.5.84 ohne...**

Die Arbeit an der Infodatei hatte, unbeschadet ihrer Wichtigkeit, die Programmierung der anderen OLAF-Funktionen verzögert, so dass sich im Laufe des Jahres 1983, nachdem alle Hardwarekomponenten geliefert waren und die Freiburger Vorgaben für die Magazinausleihe vorlagen, der Erwartungsdruck in Bezug auf den Start von OLAF deutlich verstärkte. Nur so ist es zu verstehen, dass im Januar 1984 der Beginn der OLAF-Ausleihe auf den Mai desselben Jahres festgelegt wurde, obwohl feststand, dass zu diesem Zeitpunkt die überaus wichtige Infodatei noch nicht in den Bestellvorgang integriert sein würde. Diese Tatsache war sicher auch einer von mehreren Gründen, weshalb die OLAF-Ausleihe zu Beginn lange Schlangen, genervtes Personal und viele kritische Kommentare und Leserbriefe in den Zeitungen und sogar im Landesfernsehen produzierte. Nach den wirklich langwierigen Vorbereitungen war dies für alle Beteiligten eine herbe Enttäuschung, die kaum dadurch gemildert wurde, dass die Benutzungszahlen mit der Einführung von OLAF sofort zu steigen begannen. Doch das OLAF-Team (Finke, Schlemper, Bouché) konnte sich dank personeller Unterstützung aus anderen Abteilungen verhältnismäßig schnell aus der bestehenden Zwangslage befreien und mit einem neuen Organisationskonzept (Absignieren mit sofortiger Endverbuchung im Hintergrund, Ausgabe der Bücher ohne weitere Verbuchung) ab dem 26.6.1984 die Probleme hinter der Theke in den Griff bekommen.

### **...am 19.11.84 mit Infodatei**

Die endgültige Einführung der Infodatei in den Bestelldialog hat dann wirklich den erhofften Effekt gehabt, nämlich das Aussieben der Negativbestellungen in großem Umfang. Insgesamt ging der Anteil der Negativbestellungen von über 30 % auf ca. 5 % zurück, ein Rationalisierungserfolg, der allerdings durch die gestiegenen Ausleihzahlen sofort wieder aufgefressen wurde. Die durch die Infodatei anvisierte Serviceverbesserung war allerdings evident. In KfM 1985,8 lautet die stolze Bilanz: "Was sagen Sie zu solchen Zahlen? Bestellvolumen und Verleihungen in zwei Jahren nahezu verdoppelt. OLAF's Leistungsvermögen noch ohne Grenzen?"

Auch nachdem die Hauptbewährungsprobe für die Infodatei bestanden war, wurde kontinuierlich an ihrer Vervollständigung besonders im Bestand der alten Fachgruppen weitergearbeitet die bereits geschaffene Basis legte das nahe. Zum einen gingen bzw. gehen noch heute Mitarbeiter der Leihstelle von Zeit zu Zeit mit Listen unvollständig erfasster Signaturen ins Magazin, um vor Ort die noch fehlenden Bände zu erfassen und sie dann als 'vollständig erfasst' für einen sicheren Bestelldialog zu qualifizieren. Gleichzeitig wurden vom EDV-Referat Programme geschrieben, die es erlaubten, absignierte mehrbändige Bücher vom Tage, die noch nicht in der Infodatei erfasst waren, über Nacht in diese einzutragen. All das zusammen hat heute in OLAF 2 zu einem Medienbestand von fast 2 Mill. Bänden geführt. Gerade heute, wo zunehmend über das Internet Bestellungen in der WLB aufgegeben werden, ist die Sicherheit, mit der eine Bestellung aufgrund der Infodatei auch zu der gewünschten Lieferung und Verbuchung führt, ein nicht zu unterschätzender Service für unsere Benutzer.

Abschließend, nach der fachlichen Würdigung, möchte ich Herrn Finke persönlich danken für 20 Jahre kooperativer und freundschaftlicher Zusammenarbeit. Die programmtechnische Umsetzung der Infodatei war auch für mich als EDV-Referenten ein Erfolgserlebnis.

# Susanne Dröge: **Fachreferate in der neuen Fachgruppenstatistik**

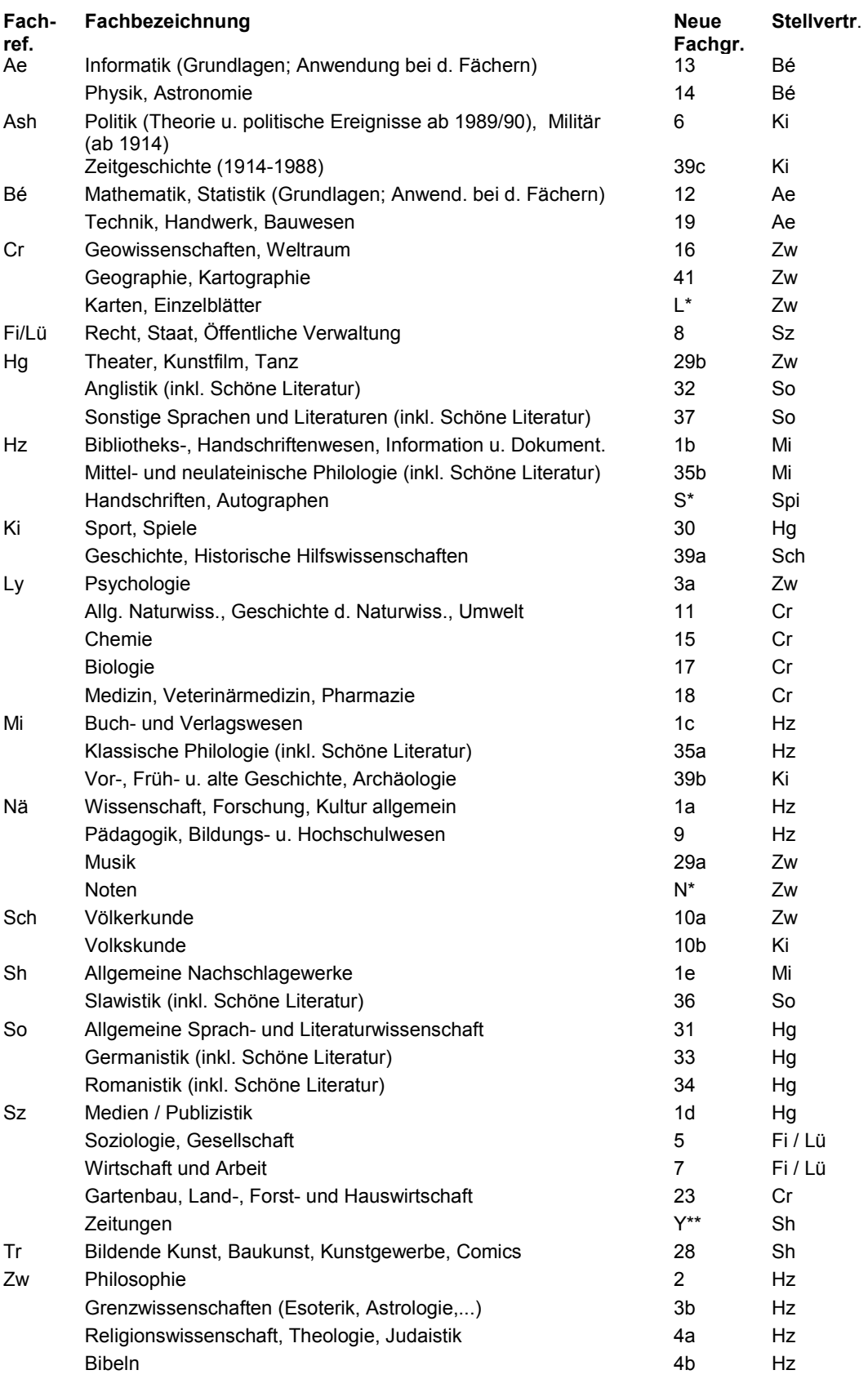

\* wird in WLB-Statistik künftig als Medienart geführt

\*\* wird in WLB-Statistik künftig als Bezugsart geführt

\*\*\* selbständiger Teil der Erwerbungsstatistik

Seit Anfang des Jahres wird in der Erwerbungsabteilung eine neue Fachgruppensystematik benutzt, die sich erstmals an den Vorgaben der Deutschen Bibliotheksstatistik orientiert, und zusätzlich Verfeinerungen entsprechend der Referateverteilung in der WLB enthält. Dass sich die WLB erst jetzt entschlossen hat, die Fachgruppen der DBS zu übernehmen, hängt primär damit zusammen, dass sie sich bisher gescheut hat, den gesamten Kardex mit weit über 10.000 Titeln nach der neuen Statistik umzuarbeiten. Diese Arbeit wird sich auch jetzt nur mittelfristig erledigen lassen, doch ist Sorge dafür getragen, dass wenigstens die Kaufzeitschriften ab 2000 mit den neuen Fachgruppen verbucht werden.

Ab 2000 kommt auch ein neues, wesentlich differenzierteres Statistikprogramm zum Einsatz, das von Erwerbungsabteilung und EDV entwickelt wurde. Auch an dieser Stelle sei den EDV-Mitarbeitern Herrn Abele und Frau Drotleff (Studentin der Akademie für Datenverarbeitung Böblingen) noch einmal ein herzlicher Dank dafür ausgesprochen, dass sie so geduldig unsere vielen Änderungswünsche angehört und schnell und gut umgesetzt haben.

Allen Fachreferenten wird die monatliche Erwerbungsstatistik, nur Kauf, aufgeschlüsselt nach Fachgruppen und Zugangsart im Intranet zur Verfügung stehen. Wenn wir erste Erfahrungen mit der Eingabe und Auswertung haben, werden wir an dieser Stelle darüber berichten.

# Maria Geiger, Susanne Vetter: **Abbruch des Standortkatalogs in der bisherigen Form mit Numerus-Currens-Jahr 49/**

Der Standortkatalog war bisher ein Spiegelbild des Magazins, abgesehen von dem Bereich der Signaturengruppe der CDs, die seit Mitte 1989 nur noch in Auswahl katalogisiert wurden und deswegen für die nicht katalogisierten CDs keine Rückmeldung mittels Titelkarte erfolgen konnte.

Was die Journalfunktion betrifft, so konnte der Standortkatalog diese Funktion seit Einführung des vereinfachten Geschäftsgangs im Jahr 1984 nur noch eingeschränkt erfüllen, nämlich nur in den Fällen, in denen ein Durchschlag des Bestelldatensatzes in den Standortkatalog eingelegt wurde. In allen anderen Fällen, deren Zahl mit Ausweitung des vereinfachten Geschäftsgangs anstieg, konnten die von der Katalogabteilung Monographien erstellten Titelkarten nur noch dazu dienen, den Titel zu einem Buch zu ermitteln, dessen Signatur bekannt war.

Da diese Funktion für alle neueren im Verbund katalogisierten Bestände der OPAC übernimmt, bestand schon seit längerem die Absicht, den Standortkatalog nicht mehr im bisherigen Umfang fortzuführen. Die Hoffnung, den alten Standortkatalog nach Einführung des Erwerbungsmoduls in eine Datei zu überführen, die dann im vollen Umfang auch wiederum die Journalfunktion erfüllt, konnte leider nicht verwirklicht erden, da das Erwerbungsmodul wohl noch längere Zeit auf sich warten lässt.

Da diese Verzögerung nicht der WLB anzulasten ist, es andererseits nicht mehr zu verantworten ist, den mit dem Nachlegen der Titelkarten verbundenen Aufwand zu leisten, und die Führung des Standortkatalogs in der jetzigen

Form in beträchtlichem Umfang zur Zahl der vom BSZ zu liefernden Titelkarten beitrug, wurde beschlossen, den Standortkatalog in der bisherigen Form mit dem Numerus-Currens-Jahr 49/ abzubrechen.

Ab dem Numerus-Currens-Jahr 50/ wird der Standortkatalog nur noch Zettel aus den Bestelldatensätzen enthalten, da diese Journalfunktion haben, wozu auch die Zettel mit der Akzessionsnummer /40000 gehören, sowie Nachweise über alle Signaturänderungen und Signaturtilgungen, ferner die sogenannten Vorlaufzettel (blaue Zettel, die über Teile eines Signaturenkontingents bezüglich der Erwerbungsart und dem Bearbeitungszeitpunkt Auskunft geben).

Es ist beabsichtigt, gewisse erwerbungsrelevante Informationen künftig in verschlüsselter Form in den Verbund einzubringen.

Zu diesem Zweck werden die von der Erwerbungsabteilung vor der Signatur im Buch eingetragenen Kürzel für die

Erwerbungsarten im Lokalsatz der Titelaufnahme in Kategorie 086 (= lokale Fußnote) im Anschluss an die sonstigen Bearbeiterzeichen erfasst. Die bisherigen Vermerke a, 2a und 3a in Kategorie 086 des Lokalsatzes entfallen.

Gekaufte Einzelbestellungen werden nicht im Buch gekennzeichnet, daher wird in diesen Fällen auch in den Lokalsätzen der entsprechenden Titelaufnahmen kein Kürzel erfasst.

Bei Pflichttiteln wurde bisher im Buch nur ein 'P' = Pflicht eingetragen, zwischen württembergischer und badischer Pflicht wurde also nicht unterschieden. Künftig wird darüber hinaus durch die neuen Kürzel ersichtlich sein, in welchem Landesteil der abliefernde Verlag ansässig ist.

Die Pflicht-Verlegerkartei für den württembergischen Landesteil, die die abgelieferten Pflichttitel unter dem jeweiligen Verlag nachweist, wird in der bisherigen Form weitergeführt, d.h. die KAM lässt für die mit WP und WPX gekennzeichneten Titel weiterhin Zettel drucken.

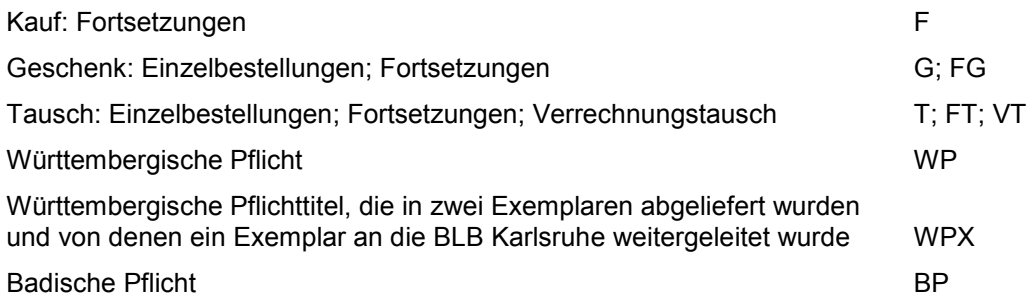

# Reiner Nägele: **Jahresbericht 1999 der Musiksammlung**

Zwei wichtige Notenzugänge in einem, aufgrund stark reduzierter Finanzmittel ansonsten eher mageren Erwerbungsjahr bilden der umfangreiche Nachlass des Komponisten Hugo Herrmann sowie die Übernahme eines umfangreichen Konvoluts an Notenmaterial der ehemaligen württembergischen Hoftheater. Bereits 1921, 1990 und 1997 kam ein Teil des Aufführungsmaterials, das die gesamte Produktion der württembergischen Hoftheater seit Mitte des 18. Jahrhunderts bis ca. 1918 dokumentiert, in den Besitz der WLB. Mit der Ablieferung des "restlichen" Magazinbestandes an Bühnenmusik ist nun das Musikalienarchiv der württembergischen Hoftheater vollständig im Besitz der Landesbibliothek. Gemeinsam mit den gedruckten Programmzetteln, die die WLB lückenlos von 1807 an bis auf den heutigen Tag verwahrt - Ausnahme ist der wohl ungedruckt gebliebene Jahrgang 1814 -, ist diese Sammlung eine wichtige Quellenbasis zur Erforschung der Musik- und Theatergeschichte des Landes Baden-Württemberg.

1999 feierte der Schwäbische Sängerbund sein 150jähriges Bestehen. Die Landesbibliothek leistete ihren Beitrag in Form einer viel beachteten Ausstellung des Schwäbischen Sängerbundes im Buchmuseum der Landesbibliothek.

Seit diesem Jahr ist die Musiksammlung auch Forschungsgrundlage für ein Projekt der "European Science Foundation" zum "Musical Life in Europe, 1600-1900", Projektgruppe: "Opera Orchestras in 18th- and 19th-Century Europe". Erarbeitet werden von den Projektmitarbeitern Studien zur Geschichte der Hoforchester in Europa. Zum aktuellen Forschungsstand der Arbeitsgruppe "Württembergisches Hoforchester" innerhalb der Projektgruppe Deutschland bzw. deutschsprachige Gebiete siehe die Bibliographie und den Forschungsbericht im Internet ("http://www. wlb-stuttgart.de/~www/referate/musik/ projekte.html").

Erfreulicherweise konnte auch in diesem Jahr der seit einem Jahrzehnt bestehende Katalogisierungsrückstand an Pflichtnoten weiter erheblich abgebaut werden, so dass voraussichtlich Mitte des folgenden Jahres Kapazitäten für die Katalogisierung der Theaternoten frei werden dürften. Die konventionelle Erschließung des Notenbestandes im Katalog der Sammelwerke (so genannte "A-Reihe") wurde zugunsten einer Verbundlösung Ende des Jahres eingestellt. Die Weiterführung des ebenfalls noch konventionell geführten Besetzungskatalogs als Katalog im Internet wurde vorbereitet.

Neue Literatur:

Felix HEINZER: Reform und Reformation, Landesherr und Kloster - die Lorcher Chorbücher von 1511/12 und Herzog Ulrich, in: "Alte Christen - Neue Christen". Der Streit um die Reformation in Württemberg, hrsg. von Peter Rückert, Stuttgart 1999, S. 16-24.

Die prächtig illuminierten Lorcher Choralhandschriften tragen die Signatur Cod. mus. fol. I 63- 65 und 70.

Reiner NÄGELE: "Zuviel Mendelssohn würde uns ermüden" - Anmerkungen zur Mendelssohn-Rezeption in Stuttgart 1847-1947, in: "Geschichte als Musik", 14. Stuttgarter Symposium, Bd. 7, Stuttgart 1999, S. 162-179.

Die Studie ist eine Auswertung der Theaterzettelsammlung der WLB unter dem Aspekt der Mendelssohn-Rezeption.

## Dagmar Bunk: **Bericht über den Stand der Konversion**

Die Konversion im Allgemeinen (nicht zu verwechseln mit Rekon - in diesem Projekt wurden die Bestände von 1500 bis 1850 im SWB erfasst) startete im Sommer 1993 mit der Konversion des Lesesaalbestandes.

Bei allen Arten der Konversion wird anhand des alphabetischen Kataloges konvertiert, weil nur er vollständig ist. In den Standort- oder systematischen Katalogen sind dagegen die Folgebände bei mehrbändigen Werken nicht immer nachgewiesen.

## **Lesesaalkonversion**

Mehrere Stammkräfte der Titelaufnahme und verschiedene Hilfskräfte, darunter auch Studentinnen der (damals noch) Fachhochschule für Bibliothekswesen, arbeiteten stundenweise daran. Die Lesesaal-Konversion konnte im Mai 1997 abgeschlossen werden.

#### **Handschriftenlesesaal**

Danach wurde der Alphabetische Katalog des Handschriftenlesesaals in Angriff genommen; er ist seit Mitte 1998 fertig konvertiert.

## **Unterstützung durch die Zukunftsoffensive Baden-Württemberg**

Ab 1998 wurden vom Land zusätzliche Mittel zur Verfügung gestellt, mit denen die Erfassung des "neueren Altbestandes" per EDV-Katalog vorangetrieben werden sollte. Das Projekt ist vorläufig auf vier Jahre begrenzt, läuft also noch bis Ende 2001. Die Leitung des Projektes liegt bei der Autorin des Beitrags.

## **Alphabetischer Hauptkatalog**

Um in der vorgesehenen Zeit einen definierten Abschnitt des Alphabetischen Hauptkataloges fertig stellen zu können, wurde die Konversion der Erscheinungsjahre 1980 - 1988 beschlossen. Ziel ist der unmittelbare Anschluss an den Bestand im OPAC. Nach Schätzungen des Leiters der Katalogabteilung ist mit etwa 450 000 Lokalsätzen zu rechnen, die in der vierjährigen Laufzeit bei 4 ½ ständig besetzten Stellen zur Bearbeitung anstehen.

Jeder Kasten aus dem Alphabetischen Katalog wird nach den zu konvertierenden Werken durchgeblättert. Mehrbändige Werke, bei denen mindestens ein Band im Zeitraum 1980-88 erschienen ist, werden komplett konvertiert. Das schon bei anderen Projekten Konvertierte wird überprüft, da in den Katalogen der Sonderstandorte die Mehrfachexemplare oft leider gar nicht oder nur unvollständig nachgewiesen sind.

Zahlreiche Kolleginnen und Hilfskräfte waren bisher unterschiedlich lange mit der Konversion befasst. Einige von ihnen wechselten inzwischen in andere Abteilungen oder Arbeitsbereiche.

Im Rahmen des Projektes Zukunftsoffensive Baden-Württemberg konnten drei zusätzliche Stellen besetzt werden.

Die mit der Konversion befassten Kolleginnen arbeiten in verschiedenen Räumen im Haus: In der Titelaufnahme, dem Zeitungslesesaal, der Landesbibliographie und in Räumen der früheren BfZ. Eine Liste, welche Katalogkästen gerade an welchem Standort bearbeitet werden, kann an der Auskunft eingesehen werden.

Mittlerweile sind wir beim Buchstaben F angelangt.

## **Kunst- und Musiklesesaal**

Im Herbst 1999 wurde auf Wunsch der Direktion die Konversion des Haupt-AK zugunsten einer Konversion der Son-

## Dagmar Bunk: Konversion

derstandortkataloge zurückgestellt, um in Zukunft die Titelkartenlieferungen für die Sonderstandorte einstellen zu können. Dies wird die Arbeit in allen betroffenen Arbeitsbereichen erleichtern.

Seit Anfang März ist auch der Kunstlesesaal konvertiert und der alphabetische Katalog des Musiklesesaals wurde in Angriff genommen. Dort sind zusätzlich zum Lesesaalbestand auch die im Magazin stehenden Werke zur Musik und die Noten im Musikmagazin verzeichnet: konvertiert wird aber nur der Bestand des Musiklesesaals.

#### **Handbibliothek Buchgeschichte**

Die Konversion des Kataloges der HB Buchgeschichte wird schätzungsweise im Sommer 2000 abgeschlossen sein.

#### **Auchlick**

Nur die Sonderstandorte Musiklesesaal, HB Auskunft und Karten-/Graphik-Lesesaal sind noch nicht konvertiert.

Nach Abschluss des Projektes am Alphabetischen Hauptkatalog wird lediglich der Magazinbestand der Jahre 1851 bis 1979 noch nicht maschinell erfasst sein.

Momentan (März 2000) sind für alle Bereiche der Konversion ca. 4 Stellen besetzt

#### Im SWB enthaltene Bestände

- · Die Bestände der Erscheinungsiahre 1500 - 1850 und 1989 ff.
- · Die Bestände der Erscheinungsjahre 1980 bis 1988 bis zum Buchstaben F aus dem Alphabetischen PI-Katalog
- · Die Bestände des Hauptlesesaals, des Handschriften- und des Kunstlesesaals
- · Über Bibeln folgt demnächst ein eigener Beitrag.

# **Renate Wagner:** Bibliografien und Adressbücher zum Fach Musik jetzt im Musiklesesaal

Im Sommer und Herbst 1999 wurde vollzogen, was schon über mehrere Jahre diskutiert und angedacht war, nämlich die bibliographischen Nachschlagewerke zum Fach Musik an einer Stelle zugänglich zu machen. Stand der Dinge war, dass einige Nachweismöglichkeiten im Musiklesesaal zu finden waren und andere in der HB Auskunft.

Die Verantwortlichen für die Arbeitsbereiche Musik bzw. Bibliographische Auskunft sind daher übereingekommen, die Teilung aufzuheben. Man entschied sich trotz geringerer Öffnungszeit des Musiklesesaals für die Umstellung aller Bibliographien dorthin. Vor allem ist nun eine fachlich spezifische und kompetente Auskunft an einer Stelle möglich.

Nachdem in der HB Auskunft durch o.g. Umstellung Platz gewonnen werden konnte, war es auch möglich, die Fachbibliographien zu verziehen. Vor allem bei den Sprachwissenschaften und der Geschichte konnten nun Engpässe entzerrt werden. Sie finden also bestimmte Bibliographien nicht mehr am gewohnten Platz

# Hendrikje Kilian: Neues Katalogangebot im Hauptlesesaal

Anfang Februar war es soweit: Der letzte Zettelkatalog im Hauptlesesaal, der Systematische Katalog wurde abgebrochen. Seitdem bieten wir unseren Benutzern die Kataloge in elektronischer Form an.

Im Hauptlesesaal werden jetzt folgende elektronischen Kataloge unter einer WWW-Oberfläche angeboten:

- · der Systematische Katalog des Hauptlesesaals
- der WLB/BfZ-OPAC
- der Lesesaal-OPAC

Die PC-Arbeitsplätze für Benutzer wurden im Eingangsbereich an der Stelle, an der vorher der Syk stand, eingerichtet. Auf der Empore befindet sich ein weiterer Benutzer-PC.

Die elektronischen Kataloge des Hauptlesesaals sind auch über unsere Homepage zugänglich (unter Elektronische Angebote/Kataloge).

Eine ausführliche Vorstellung des elektronischen Syka folgt im nächsten Heft des WLB-forum.

# Maria Geiger, Susanne Vetter: Meldung der Pflichtexemplare an Die Deutsche Bibliothek künftig auf elektronischem Wege

Im Zuge der beschriebenen Neuordnung des Standortkatalogs wurde zur weiteren Reduzierung der Zettellieferungen der Verbundzentrale beschlossen, die bisher mit Hilfe dieser Zettel erfolgte Meldung der Pflichtexemplare an Die Deutsche Bibliothek künftig auf elektronischem Wege vorzunehmen.

Da der Zetteldruck für die Pflichttitel über Drucksteuerzeichen geregelt wurde, die nicht zur Selektion der entsprechenden Titel genutzt werden konnten. werden für Pflichttitel ab dem Numerus-Currens-Jahr 50/ eigene Abrufzeichen im SWB eingerichtet. Für die Badische Pflicht wird künftig das Abrufzeichen BAPF, für die Württembergische Pflicht das Abrufzeichen WUPF vergeben werden. Um der KAM die notwendigen Angaben zu liefern, wird die Pflichtstelle statt des bisherigen Kürzels 'P' im Buch  $BP =$  Badische Pflicht bzw. WP oder WPX = Württembergische Pflicht eintragen. Der Vermerk '3a' im Lokalsatz der entsprechenden Titel, der bisher ein Hinweis auf die Pflichtablieferung württembergischer Verlage war, entfällt mit dem Numerus-Currens-Jahr 50/.

Anhand der o.g. Abrufzeichen kann das BSZ die Pflichttitel aus dem Gesamtbestand der WLB selektieren und im von Der Deutschen Bibliothek gewünschten Format auf elektronischem Wege nach Frankfurt weiterleiten. Da außerdem bei der Katalogisierung von Noten und Musiktonträgern Abrufzeichen für diese Medienarten vergeben werden, können aus dem Gesamtbestand der Pflichttitel durch eine Verknüpfung der Abrufzeichen die Daten zu Noten und Musiktonträgern herausgefiltert und direkt an das Deutsche Musikarchiv Berlin geliefert werden.

# Brigitte Herrmann: **Bearbeitung von Lesesaal-Büchern in der KAM nach Einführung des elektronischen LS-Syka**

Nach Abbruch des konventionellen Lesesaal-Syka in Form eines Zettelkataloges und mit Einführung des elektronischen Syka ändert sich auch innerhalb der KAM der Geschäftsgang für die Monographien mit Standort Lesesaal.

Solange der 'Lesesaal' Katalogzettel benötigt hatte, um die Bücher in den Zettelkatalogen nachweisen zu können, wurden diese nach der Erfassung im SWB in der KAM nach Signaturen geordnet aufgestellt. Die Steuerung für den Zetteldruck erfolgte über den Lokalsatz. Das BSZ in Konstanz lieferte im (meist) 2-Wochen-Turnus Katalogzettel, die dann in der Hausdruckerei der WLB vervielfältigt wurden. Anschließend wurden die Zettel den Büchern in der KAM zugeordnet und beides zusammen entweder an das Fachreferat, die Landesbibliographie oder an den Lesesaal weitergegeben. Anhand eines Katalogzettels wurde die Magazin-Signatur mit dem Hinweis 'Standort: Lesesaal' in die Info-Datei eingegeben. Dieser diente danach als Magazinvertreter.

Nun, da die Zettelkataloge im Lesesaal nicht weitergeführt werden und deshalb in Konstanz für LS-Monographien keine Katalogzettel mehr gedruckt werden müssen, entfällt zukünftig auch die Zwischenaufstellung der Bücher in der KAM. Für den Magazinvertreter wird die Signatur handschriftlich auf eine (leere) Katalogkarte geschrieben. Gleichzeitig erfasst eine Kollegin der KAM die Signatur in der Info-Datei.

Die Bücher werden direkt nach der Katalogisierung auf andere Arbeitsbereiche verteilt, wobei alle Laufzettel, nämlich schwarzer Streifen zur Kennzeichnung der Lesesaal-Bücher, ggf. gelber Datensatzdurchschlag, orangefarbener Laufzettel oder grüner Laufzettel (für Nachträge von mehrbändigen Werken) und ggf. gelber Laufzettel 'Baden-Württemberg', wie bisher im Buch bleiben. Falls keine Schlagwortketten an der Titelaufnahme hängen, werden die Bücher nach der Katalogisierung anhand der orangenen Laufzettel in die Regalfächer der FachreferentInnen in der KAM gelegt oder auch dann, falls dies von ihnen ausdrücklich gewünscht ist (Kennzeichnung auf dem Laufzettel). Bücher mit gelbem Streifen werden an die Landesbibliographie Baden-Württemberg weitergereicht. Die Monographien, die weder im Fachreferat noch in der Landesbibliographie bearbeitet werden müssen, werden direkt nach der Titelaufnahme in den Lesesaal gegeben, ebenso die Nachträge von mehrbändigen Werken.

Dadurch verkürzt sich die Laufzeit der Lesesaal-Bücher innerhalb der KAM um mindestens 3 Wochen!

Die Bücher für alle anderen Sonderstandorte werden nach wie vor in der Katalogabteilung Monographien bis zur Lieferung der Katalogzettel aus Konstanz und ihrer Vervielfältigung zwischenaufgestellt.

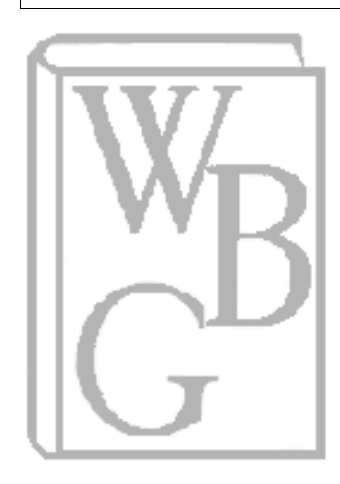

# **Veranstaltungshinweise der Württembergischen Bibliotheksgesellschaft**

Stand: 11.2.2000

**21.3.2000: Dr. phil. Jürgen Charnitzky (Heidelberg)** 

**Aufbruch in die Neue Welt: G. Mittelbergers Reise nach Pennsylvaniy im Jahr 1750** 

Im Mai 1750 verließ der Württemberger Gottlieb Mittelberger Enzweihingen, um nach Nordamerika auszuwandern, wo er im Oktober nach abenteuerlicher Reise ankam. Er war fast vier Jahre in Providence/Pennsylvania in der deutschen Gemeinde als Schulmeister, Hauslehrer und Organist tätig. 1754 kehrte er in seine Heimat zurück. Der Vortrag beschäftigt sich mit seinem 1756 erschienenen Erlebnisbericht.

**11.4.2000: Prof. Dr. Johannes Kalter Islam - Religion und Lebensform** 

**9.5.2000: Prof. Dr. Johannes H. Voigt Australien und Deutschland: Das literarische Bild vom Andern** 

**27.6.2000: Prof. Dr. Gottfried Korff Von der Leidenschaft des Bewahrens** 

Die Vorträge finden um 19.30 Uhr im Vortragssaal der Landesbibliothek statt.

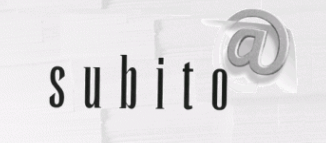

SUBITO im Internet:

www.subito-doc.de

Christine Scholz: **SUBITO: Neuer Dokumentlieferdienst im Angebot der Landesbibliothek** 

Nach gut 2 Jahren erfolgreichen Erfahrungen mit dem Dokumentlieferdienst DBI-Link startete die Landesbibliothek am 7. Februar 2000 mit einem weiteren kostenpflichtigen Lieferdienst.

SUBITO ist ein überregionaler Schnelllieferdienst für Zeitschriftenaufsätze und Bücher, an dem mehrere große deutsche Universitäts-, Landes- und Zentralbibliotheken als Lieferanten beteiligt sind. Die Württembergische Landesbibliothek liefert im Rahmen von SUBITO zunächst nur Zeitschriftenaufsätze an weltweite Kunden.

Im Folgenden soll der Schnelllieferdienst SUBITO vorgestellt werden, danach wird die interne Organisation und Bearbeitung in der Landesbibliothek beschrieben.

### **Wer kann bestellen?**

Die Nutzung von SUBITO ist nicht auf einen bestimmten Personenkreis beschränkt. Jeder, der Zugang zu einem privaten, dienstlichen oder öffentlichen Internetanschluss hat, kann eine Bestellung aufgeben.

Bestellungen von Zeitschriftenaufsätzen werden weltweit geliefert, so dass viele Kunden aus dem Ausland den Lieferdienst nutzen.

Bei SUBITO werden 2 Nutzergruppen unterschieden. Zur Nutzergruppe 1 zählen u.a. Privatpersonen, Studenten, Hochschulangehörige und Mitarbeiter wissenschaftlicher, kultureller, sozialer oder öffentlicher Einrichtungen Deutschlands, die keine kommerziellen Zwecke verfolgen. Die Nutzergruppe 2

24

umfasst alle kommerziellen Besteller (wie Firmenbibliotheken) und Besteller aus dem Ausland.

### **Was kann bestellt werden?**

Bei jeder teilnehmenden SUBITO-Bibliothek können Zeitschriftenaufsätze in verschiedenen Lieferformen bestellt werden. Aufsätze werden per Post oder Fax verschickt, als Scans auf elektronischen Weg per E-Mail übermittelt oder per FTP auf einem Server zum Abruf bereitgestellt.

Im Rahmen von SUBITO.3 bieten einige Bibliotheken auch die Lieferung von Büchern per Post an Privatadressen, Institutionen und Firmen innerhalb Deutschlands an. Insgesamt sind dies derzeit 13 große Bibliotheken, zu denen u.a. die Bayerische Staatsbibliothek München, die Niedersächsische Staats- und Universitätsbibliothek Göttingen, die Technische Hochschulbibliothek Hannover, die Deutsche Zentralbibliothek für Medizin Köln, die Deutsche Zentralbibliothek für Wirtschaftswissenschaften Kiel und die Deutsche Zentralbibliothek für Landbauwissenschaften Bonn gehören. In Baden-Württemberg nehmen z.Z. die Universitätsbibliotheken in Karlsruhe und Konstanz an dem Lieferdienst für Bücher teil.

## **Wie kann bestellt werden?**

Alle Bestellungen werden über das Internet abgewickelt. Dazu ist zuerst eine Registrierung bei einem Zugangssystem erforderlich.

Ein Zugangssystem ist z.B. das System, das vom Ehemaligen Deutschen Bibliotheksinstitut Berlin (EDBI) aufgebaut wurde (www.subito-doc.de).

Weitere Zugangssysteme werden vom Bibliotheksservicezentrum Baden-Württemberg (BSZ), dem Bayerischen Bibliotheksverbund (BVB), dem Gemeinsamen Bibliotheksverbund (GBV) und JASON Nordrhein-Westfalen angeboten.

Mit der Registrierung werden bei dem jeweiligen Zugangssystem die Kundendaten (wie Postadresse, E-Mail-Adresse, Faxnummer, Zuordnung zur Nutzergruppe 1 oder 2 und der Fachbereich) erfasst und für alle folgenden Bestellungen gespeichert. Nach erfolgreicher Registrierung erhält der Kunde per E-Mail seine persönliche Bestellnummer mit Passwort zugesandt, mit denen er Zugriff auf das Bestellsystem erhält und Bestellungen aufgeben kann.

Die Bestellung von Zeitschriftenaufsätzen erfolgt über die Zeitschriftendatenbank (ZDB), wobei zunächst nach dem Titel der Zeitschrift recherchiert wird. Es besteht die Möglichkeit, sich zu jedem Zeitschriftentitel alle Bibliotheken oder allein die SUBITO-Bibliotheken mit Besitznachweisen **(Abb. 4)** auflisten zu lassen.

Aus der Liste der SUBITO-Bibliotheken kann sich der Kunde eine Bibliothek seiner Wahl mit dem entsprechenden Bestellformular **(Abb. 5)** anzeigen lassen. In das Bestellformular werden vom System automatisch die Angaben zur Zeitschrift (Signatur, Titel, Erschei-

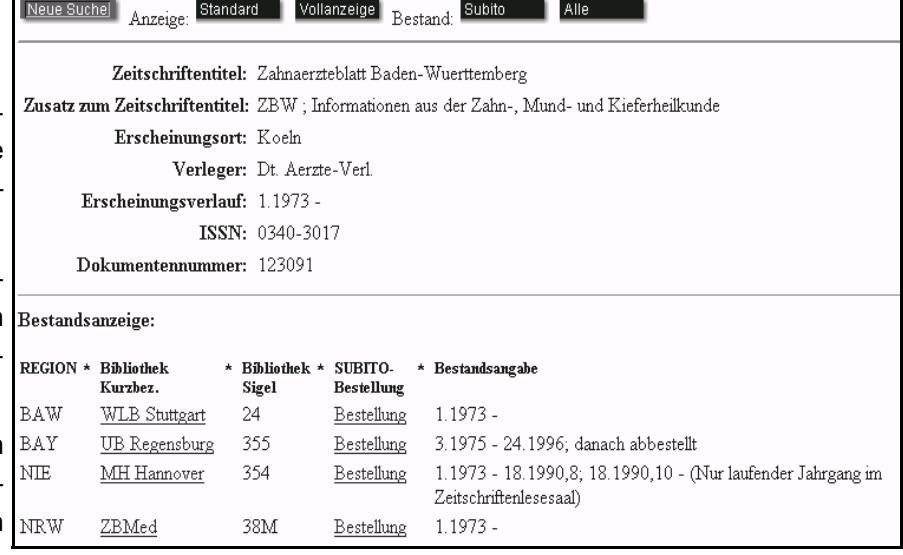

Abbildung 4 Bestandsangaben der SUBITO-Bibliotheken (ZDB)

## Christine Scholz: SUBITO

nungsort, Verlag, ISSN) übertragen. Vom Kunden zu ergänzen sind die genauen Angaben zum gewünschten Aufsatz (Autor, Titel, Jahrgang/Heft, Erscheinungsjahr und Seitenangaben). Nach Eingabe der erforderlichen Daten kann die Bestellung an die ausgewählte Lieferbibliothek auf elektronischem Weg verschickt werden.

Eine Datenbank, die für Bestellungen von Büchern über die offizielle SUBITO-Homepage angeboten wird, ist der Verbundkatalog (VK97). Leider ist der nachgewiesene Bestand nur als ungenügend zu bewerten, da schon Neuerscheinungen ab 1997 nicht mehr

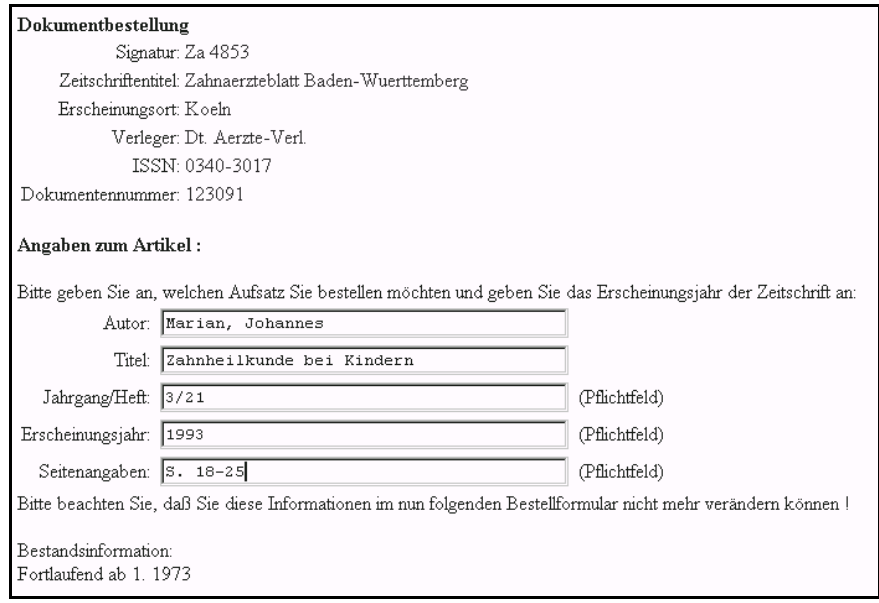

## Abbildung 5 SUBITO-Bestellformular (Zeitschriftenaufsatz)

enthalten sind. Aus Sicht vieler Besteller sind jedoch gerade die Neuerscheinungen der letzten 3-4 Jahre von besonderem Interesse. Weitere Datenbanken, die über die offizielle SUBITO-Homepage angeboten werden, sind derzeit der Bayerische Verbundkatalog und der Lokalkatalog der Zentralbibliothek für Medizin. Darüber hinaus können über die Zugangssysteme der Verbünde Bücher bestellt werden. Dies wird derzeit vom Gemeinsamen Bibliotheksverbund (über GBVdirekt) und dem Bayerischen Verbund angeboten. Für jedes Zugangssystem ist eine eigene Registrierung erforderlich, so dass ein Kunde mehrfach mit seinem Kundenprofil gespeichert sein kann.

#### **Wann wird geliefert?**

Bei SUBITO hat der Kunde die Wahl zwischen 2 Erledigungszeiten. Im Normaldienst wird die Bestellung binnen 3 Werktagen in der Bibliothek erledigt. Beim Postversand kommt zusätzlich die Zustellzeit durch die Deutsche Bundespost hinzu. In eiligen Fällen kann der Kunde eine Eilbestellung aufgeben. In diesem Fall muss der Auftrag in der Bibliothek binnen 24 Stunden (werktags) bearbeitet werden. Geliefert wird an die angegebene Adresse des Bestellers.

## **Wieviel kostet das?**

Die Preise für die Nutzergruppe 1 sind für den Normaldienst allen SUBITO-Bibliotheken vorgegeben. Die Preise für den Eildienst und die Nutzergruppe 2 können von den Bibliotheken kalkuliert werden.

Die Preise der Württembergischen Landesbibliothek sehen folgende Staffelung vor:

#### **SUBITO-Preise**

Alle Preise gelten in DM für Aufsätze bis zu 20 Seiten. Jede weitere Seite wird zusätzlich berechnet (Angaben in Klammer).

### Nutzergruppe 1- Normaldienst

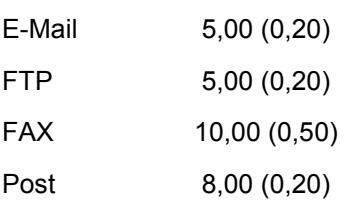

## Nutzergruppe 1- Eildienst

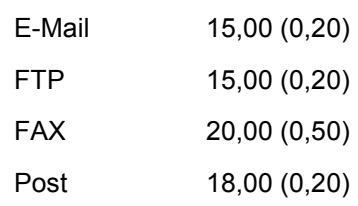

Christine Scholz: SUBITO

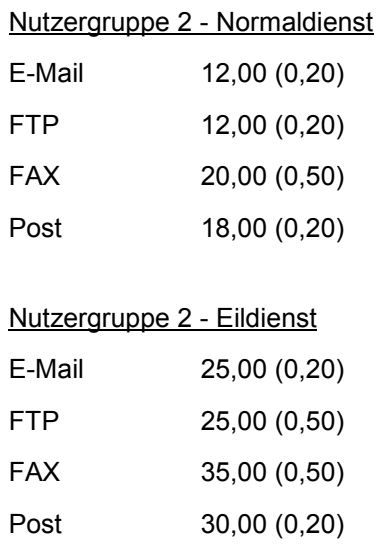

## **Auftragserledigung in der Landesbibliothek**

SUBITO als Schnelllieferdienst ist an feste Erledigungszeiten in der Bibliothek gebunden, d.h. die Landesbibliothek ist als neuer Supplier verpflichtet, sich an die vorgegebenen Zeiten von 3 Werktagen bzw. 24 Stunden je nach Erledigungstyp zu halten. Dies bedingt für die interne Organisation, dass alle eingehenden Bestellungen schnellstmöglich und vorrangig vor anderen Lieferarten (wie Kopieraufträge) bearbeitet werden müssen.

Um diese Auflage zu erfüllen, wurde ein eigener Geschäftsgang geschaffen, der sich an den Erfahrungen mit DBI-Link orientiert. Eingehende Bestellungen müssen subito (ital.: sogleich, sofort) bearbeitet werden.

Dies beginnt in der Fernleihstelle, in der stündlich zwischen 9-16 Uhr eingehende Bestellungen automatisch ausgedruckt und von den Mitarbeitern umgehend ans Magazin und/oder weitere Bereiche (wie Zeitschriftenstelle, KAP, Hauptlesesaal) weitergeleitet werden. Von diesen Bearbeitungsstellen werden die Zeitschriftenbände bzw. -hefte schnellstmöglich zur Verfügung gestellt, damit die Vorlagen ohne lange Liegezeiten und Verzögerungen in die Kopierstelle zum Scannnen gebracht werden können. Hier findet die eigentliche Auftragserledigung statt. Die bestellten Aufsätze werden gescannt und automatisch per E-Mail an den Besteller verschickt oder per FTP passiv auf unserem Server zum Abruf bereitgestellt. Aufsätze, die auf dem konventionellen Weg per Post verschickt werden, werden gescannt, auf einem Drucker in der Kopierstelle ausgedruckt und danach über die Poststelle verschickt.

Faxsendungen werden derzeit noch konventionell bearbeitet, d.h. die Aufsätze werden kopiert und danach per Fax verschickt. Es ist geplant, eine geeignete Faxsoftware einzusetzen, mit der Scans automatisch verschickt werden können.

Mit der elektronischen Bearbeitung findet auch eine automatische Berechnung des Preises je Auftrag statt. Es werden die Kunden- und Bestelldaten mit der Auftragserledigung verknüpft und eine entsprechende Rechnung erstellt. Rechnungen werden in einem gesonderten Arbeitsschritt gesammelt ausgedruckt und an die Kunden getrennt vom Aufsatz per Post verschickt.

Für die Zukunft wird es eine wesentliche Aufgabe sein, die dauerhafte Abwicklung dieser Arbeitsprozesse zu sichern (insbesondere bei personellen Engpässen) und für einen reibungslosen Arbeitsfluss abteilungsübergreifend zu sorgen.

Durch den Einsatz des Scanners (Marke Bookeye) und der DOD-Software (Document Ordering and Delivery) werden wir erste Erfahrungen mit einem integrierten Bestell- und Liefersystem sammeln, bei dem die Kunden- und Auftragsabwicklung sowie die Rechnungsstellung elektronisch erfolgt. Die entsprechenden Arbeitsschritte und EDV-technischen Abläufe können Grundlage für weitere Planungen im Bereich Dokumentlieferdienste sein.

## **Qualitätsmanagement und Kundenorientierung**

Nicht weniger wichtige Erfahrungen, die neue Organisationsformen und Führungskonzepte erfordern, sind im Bereich Qualitätsmanagement und Kundenorientierung zu erwarten.

Neben dem Qualitätsstandard der zuverlässigen und fehlerfreien Auftragserfüllung kommt nun der Zeitfaktor hinzu, der in der Ablauforganisation einen eigenen Geschäftsgang bedingt hat.

Da SUBITO eine kommerzielle Dienstleistung ist, für die der Besteller einen besonderen Preis zahlt und im Gegensatz zur Fernleihe keine weitere Bibliothek als Vermittler in den Bestell- und Lieferprozess eingebunden ist, wird die Bibliothek als kommerzieller Dienstleister bewertet. Aus dieser Sicht muss der Besteller als Kunde verstanden werden, der für sein Entgelt gewisse Leistungsansprüche direkt an die Lieferbibliothek richtet.

Es wird bedeuten, dass dem Faktor der Kundenorientierung eine wichtige Rolle für die Zukunft beigemessen wird.

Dies erfordert z.B. eine zielgerichtete Informationsarbeit, um auf diesen Service aufmerksam zu machen und ihn zu bewerben.

Darüber hinaus muss dem Bereich der Reklamationen und dem Kundenservice (z.B. bei Problemen mit E-Mail-Sendungen) verstärkt Rechnung getragen und entsprechende Arbeitszeit veranschlagt werden. Ziel ist es dabei, Kunden auf Dauer zu binden und ein hohes Maß an Kundenzufriedenheit zu erreichen.

Bereits in den ersten SUBITO-Wochen hat sich gezeigt, dass erste Nachfragen von Kunden kamen, denen im Einzelfall nachgegangen werden musste. Dies bedeutet, dass mit dem Scannerprozess und der Rechnungsversendung der Auftrag nicht als erledigt angesehen werden kann, sondern für eine Lieferbibliothek Kundenbetreuung und -beratung häufig erst am Ende der beschriebenen Arbeitskette stehen. Rückmeldungen jeglicher Art sind jedoch wichtig für weitere Planungen und Perspektiven, um den Service ständig zu verbessern und auf Grundlage der Nachfrage auszubauen.

#### **Kontakte**

Für weitere Informationen können Sie sich an folgende Mitarbeiter wenden:

Benutzerberatung, Einführungen: (Auskunft):

Frau Baur, Frau Junginger, Frau Schaletzky, Frau Seger, Frau Wagner

Nachfragen zu Bestellungen: (Fernleihstelle)**:** 

Frau Brandl

#### Scannerdienst:

Frau Springer, Lisa Körner, Frau Rössler

EDV-technische Unterstützung**:** 

Herr Jahrstorfer, Frau Reinhold

Koordination Dokumentlieferdienste: Frau Scholz

# Joachim Migl: **Kilometerlange Filmrollen - Jahresstatistik der Microfilmstelle**

Auch im Jahr 1999 blieb die Zahl der Reproaufträge auf einem den Vorjahren vergleichbaren hohen Niveau. Dabei werden alle Leistungen, die unser Gerätepark zulässt, von unseren Kunden nachgefragt und angenommen.

Während nach wie vor ganze Werke vorwiegend auf Microfiche reproduziert werden, kommt für die auszugsweise Verfilmung aus gedruckten Büchern bzw. die Sicherheitsverfilmung von Handschriften traditionell hauptsächlich der Microfilm zum Einsatz. Beide Verfahren dienen in erster Linie der Reproduktion von Texten.

Für die anspruchsvollere Wiedergabe von Bildvorlagen können Kleinbilddias in Farbe angeboten werden.

Aufträge für die Microfilmstelle kommen aus allen Benutzungsabteilungen der WLB: Sobald Reproduktionen nicht über Direktkopien hergestellt werden können oder dürfen, springt die Fotostelle mit einem jeweils auf die Art der Vorlage und die Benutzerwünsche abgestimmten Angebot ein.

## **Microverfilmung**

An der neuen Microfilmkamera, die seit etwa 1,5 Jahren im Einsatz ist, wurden 1999 nicht weniger als 437 Aufträge abgearbeitet. Damit wird die stolze Zahl von 20.060 Aufnahmen erreicht - zum Vergleich: das entspricht einer Menge von mehr als 550 Kleinbildfilmen à 36 Aufnahmen! 227 Aufträge davon waren mit Rückvergrößerungen am Readerprinter verbunden. Für diese Aufträge ist die Verfilmung lediglich ein Durchgangsstadium, das ein Kunde nur deshalb bestellen und bezahlen muss, damit er zu den eigentlich gewünschten

Rückvergrößerungen auf Papier kommt.

Zusätzlich mussten noch 317 Aufträge aus der Fernleihe mit insgesamt 1699 Aufnahmen bewältigt werden. Da diese Aufträge im Rahmen des Fernleihverkehrs wie der Versand von Papierkopien behandelt werden, entstehen den Auftraggebern in der Regel dafür keine Kosten.

Alles in allem waren für die 754 Microfilmaufträge mehr als 1,3 Kilometer Film zu entwickeln!

## **Microverfichung**

In der Microverfichung muss zwischen verschiedenen Auftragstypen mit jeweils unterschiedlichem Leistungsumfang unterschieden werden.

Mengenmäßig die bedeutendste Gruppe machen solche Aufträge aus, für die ein Buch vollständig im Benutzerauftrag, aber auch zur gleichzeitigen Archivierung durch die WLB verficht wird. Solche Bestellungen erfordern die Herstellung eines Masterfiches mit insgesamt drei Duplikaten. Hauptauftraggeber für diesen Bereich - aus der Sicht der Bestandserhaltung eine Art benutzerabhängige Sicherheitsverfilmung ist der Bereich "Alte und Wertvolle Drucke". Trotz der erheblichen Verteuerung von Microficheaufträgen durch die letzte Reform der Gebührenordnung, die an die Stelle der Kosten für ganze Fiches eine Berechnung der darauf enthaltenen Aufnahmen (bis zu 48 pro Fiche) gesetzt hat, wurden 1999 177 Aufträge entgegengenommen, die 1735 Master-Microfiches füllten. Das entspricht der gewaltig hohen Zahl von rund 50.000 Aufnahmen!

## Joachim Migl: Microfilmstelle

Bei Sicherheitsverfilmungen ohne Benutzerauftrag fällt logischerweise ein Duplikat weg: Dieser Fall kommt zur Zeit wesentlich seltener vor und schlug letztes Jahr nur mit 401 Masterfiches zu Buche.

In 44 Fällen sind nur Auszüge aus Büchern verficht worden, die von uns natürlich nicht archiviert werden. 210 Masterfiches gingen deshalb direkt an die Besteller.

Für Bestellungen auf bereits verfichte Bücher werden Duplikate der archivierten Fiches hergestellt und verkauft. Das kam 28 mal vor, 110 Duplikate wurden dafür angefertigt.

In die Fernleihe gingen außerdem 610 Microfiches für 77 Aufträge.

Insgesamt summiert sich die Zahl der neu gefertigten Microfiches auf 2456 mit insgesamt mehr als 60.000 Aufnahmen. 316 Aufträge sind positiv erledigt worden.

#### **Kleinbilddia**

Großer Beliebtheit erfreut sich seit jeher das Kleinbilddia, trotz seines nicht geringen Preises unverzichtbares Requisit besonders für Vorträge. 93 Aufträge sind im letzten Jahr abgegeben worden, 373 Dias gingen an die Benutzer.

Die gleichbleibend hohe Zahl an Aufträgen, die gute Auslastung unserer Microformenstelle und die nicht unbe-

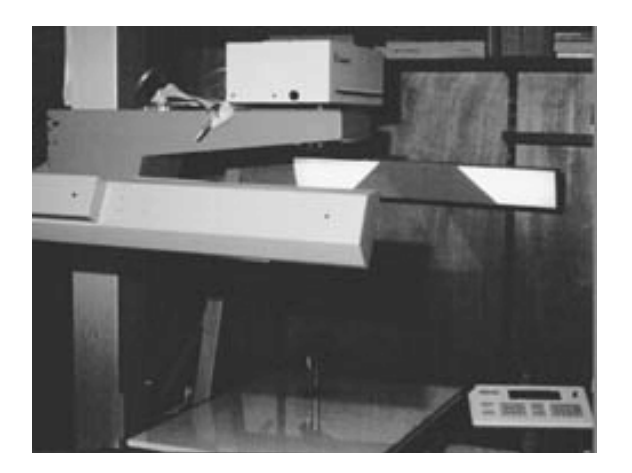

trächtlichen Summen, die auf diese Weise eingenommen (wenn auch nicht behalten) werden können, hängen sicherlich mit verschiedenen Gründen zusammen. Microformen sind ein allgemein anerkanntes, bewährtes und in der Regel überall nutzbares Medium. Die Qualität der bei uns im Haus hergestellten Filme und Fiches ist darüber hinaus tadellos, die Lieferfristen sind im überregionalen Vergleich attraktiv. Und nicht zuletzt sind durch die Konversion der Titelaufnahmen für Literatur bis 1850 ideale Voraussetzungen für Bestellungen auf Reproduktionen aus dem Altbestand geschaffen worden.

Für die Zukunft werden vor allem zwei Aspekte eine wichtige Rolle spielen: Wie können die zahlreichen, mit Rückvergrößerungen verbundenen Aufträge rationeller abgearbeitet werden, und wie viel Potential steckt in dem bisherigen Bestellaufkommen für neue, elektronische Lieferdienste?

Auch als Teil eines integrierten Lieferdienstes für Dokumente aller Art und in jeder Qualität wird das konkurrenzlos preisgünstige Angebot an analogen Mikroformen zweifellos seinen Platz behaupten. Für die Benutzer können auch sehr lange Texte übersichtlich und günstig reproduziert werden, während die Bibliothek vor allem unter dem Gesichtspunkt des Schutzes von Originalen die erwiesene Langlebigkeit des Mediums schätzt.

Microfilmkamera OK 301 von Zeutschel

# Joachim Migl: **Die neue Digitalkamera und das neue Farbkopiergerät gehen in den Regelbetrieb**

Vor ungefähr einem Jahr hat die Landesbibliothek die Weichen für die Einführung neuester Technologie in ihrem Fotolabor gestellt: Für die bisher im konventionellen Bereich schon eingesetzte Fachkamera wurde ein Digitalisierungsrückteil der Marke Sinar Photo Phase One angeschafft.

Die Entscheidung gegen einen Buchscanner, wie er etwa von den Firmen Zeutschel oder Schaut angeboten wird, ergab sich zum einen als Folge des direkten Preisvergleiches: Die Kosten für einen Buchfarbscanner wären rund doppelt so hoch gewesen wie für die Phase One. Zum anderen sprach für die Aufrüstung der schon lange bewährten Kamera, dass deren hochwertige und ausgereifte optische Technik auch für die Digitalisierung eingesetzt werden kann. Im Prinzip wird an der Kamera einfach nur an der Stelle, wo sich sonst das Negativ bzw. Dia befindet, ein Scanner angebracht, der die über die Objektive erfassten Bilder scannt. Die Steuerung des Gerätes erfolgt über einen PC. Ein paar technische Angaben zur Leistungsfähigkeit des Gerätes: 3CCD-Sensoren tasten in einem Rahmen von 7x10 cm Vorlagen mit jeweils 12 Bit Farbtiefe ab. Die Bildauflösung liegt bei 5000x7200 Pixel, die maximale Dateigröße bei 103 MB.

Es versteht sich von selbst, dass es langwieriger und zeitraubender Versuchsreihen bedarf, bis die Möglichkeiten der Technik, ihre Tücken, Vorzüge und Eigenarten so weit kalkulierbar sind, dass der Eintritt in den Regelbetrieb gewagt werden kann. Im Vergleich mit den bisher gefertigten analogen Bildvorlagen aus unserer Fotostelle muss schließlich auch mit der neuen Technik ein anerkannt hohes Niveau erreicht und gehalten werden. Mit der Anschaffung des Bildverarbeitungsprogramms Adobe Photoshop, der Möglichkeit, CD-ROMs zu brennen, überhaupt mit der Bereitstellung und Einrichtung eines für diese Aufgaben geeigneten Rechners durch unsere EDV, und nicht zuletzt mit der Installation eines neuen Farbkopiergerätes sind nun die Voraussetzungen für den Routinebetrieb geschaffen. Die bisherigen Ergebnisse lassen eine rege Nachfrage und hohe Zufriedenheit auf Seiten der Besteller erwarten.

Die neue Technologie soll das bisherige Angebot an Fotoarbeiten nicht ergänzen, sondern ersetzen. Alles, was an Reproduktionen bestellt wird, muss in Zukunft elektronisch aufgenommen werden, selbst wenn daraus am Ende eine Wiedergabe auf Papier erzeugt wird.

Das Spektrum der von uns demnächst angebotenen Leistungen wird völlig anders aussehen als bisher, wobei nicht nur mehr Differenzierung bei Leistungen und Preisen erreicht, sondern auch solche Bereiche erschlossen werden können, in denen bisher von uns nichts angeboten worden ist. Sowohl im Farb– als auch im SW-Sektor wird es eine Auswahl aus jeweils drei Qualitätsstufen geben: eine Layoutqualität, die nur für die Herstellung von Arbeitsunterlagen geeignet ist, einen Standardmodus, in dem bereits reprofähige Vorla-

## Joachim Migl: Digitalkamera

gen erstellt werden können, und eine Fotodruck-Qualitätsstufe, mit der hochwertige Druckvorlagen geliefert werden können. Im Unterschied zu den früheren Fotoaufträgen wird es in Zukunft von entscheidender Bedeutung sein, dass die Auftraggeber schon bei der Bestellung über die spätere Verwendung der Bildvorlage Bescheid wissen. Die Angabe des Formates, bis zu dem eine Rückvergrößerung beabsichtigt ist, ist neben der Auswahl der Qualitätsstufe der zweite maßgebliche Parameter für die Bestellung, weil auch davon unmittelbar die erforderliche Auflösung bzw. Dateigröße bestimmt wird. Mag die Qualität eines kleinen, aus einer kleinen Datei erzeugten Ausdrucks noch so gut sein, so wird sie mit zunehmender Vergrößerung immer schlechter werden. Das ist gegenüber dem gewohnten Qualitätspotential von großformatigen Negativen neu.

Neu ist auch das verbesserte Angebot für farbige Reproduktionen. Bisher standen hier lediglich das Kleinbilddia und Großdias (Ektachrome) zur Verfügung, wenn keine Farbdirektkopien möglich waren. In Zukunft gilt das oben beschriebene Qualitätsraster auch für den Farbbereich. Dazu ein Beispiel:

Die farbige Standarddigitalisierung mit ca. 300 dpi bezogen auf eine Rückvergrößerung bis zu DIN A 4 kostet 37,50 DM, die Datei wird wahrscheinlich in der Größenordnung von 25 MB liegen. Der Preis gilt natürlich auch dann. wenn die Datei nur 24,6 MB oder auch 25,2 MB haben sollte.

Preislich reicht das Spektrum von DM 4,50 für allereinfachste Scans bis DM 181,50 für einen hochwertigen SW-Scan mit Rückvergrößerungsmöglichkeit bis DIN A 1. Bei Bestellungen auf schon digital archivierte Bilder soll die daraus für die Bestellung generierte

Datei unabhängig von der dabei tatsächlich entstehenden Dateigröße mit 1,00 DM pro MB bezogen auf die im Formular angegebenen Dateigrößen berechnet werden: Auf das erwähnte Beispiel angewendet heißt das, dass der Benutzer 25 DM statt 37,50 bezahlt, wenn das gewünschte Bild schon als Datei vorliegt. Die folgende Übersicht mag das neue System in seiner ganzen Breite verdeutlichen.

Mit dem neuen Farbkopiergerät CLC 1130 von Canon haben wir die Möglichkeit, Digitalisate auf Papier auszugeben. Diese Option ersetzt in Zukunft die Fotoabzüge vom SW-Negativ. Die Ausgabe kann auch farbig erfolgen, was wir bisher nicht im Angebot hatten. Das Gerät kann DIN A 4 und DIN A 3 Formate verarbeiten, beide wiederum in zwei Qualitätsstufen: Standardpapier (100g) und Karton mit matter Oberfläche (160g). Im Unterschied zu unseren früheren, teuren Farbkopien vom Fuji-Farbkopierer sind die neuen Farbkopien deutlich günstiger. Dafür eignen sie sich nicht mehr als Druckvorlage, weil sie gerastert sind. Wer Bildvorlagen zum Drucken braucht, kann dazu die bestellte Datei benutzen, die er/sie in der Regel auf CD-ROM bekommt. Eine Ausbelichtung auf Fotopapier kann dann bei den örtlichen Fotolabors in Auftrag gegeben werden. Die Lieferung über das Netz wollen wir als weitere Möglichkeit einrichten.

Wie bisher schon die konventionellen Negative und Großdias, so werden auch die Digitalisate in der Bibliothek gespeichert, selbstverständlich in der höchsten Qualitätsstufe. Diese Datei kann dann als Master für weitere Bestellungen benutzt werden. Die Verwaltung der Bilder wollen wir mit dem Programm ACDSee einrichten. Ziel ist ein

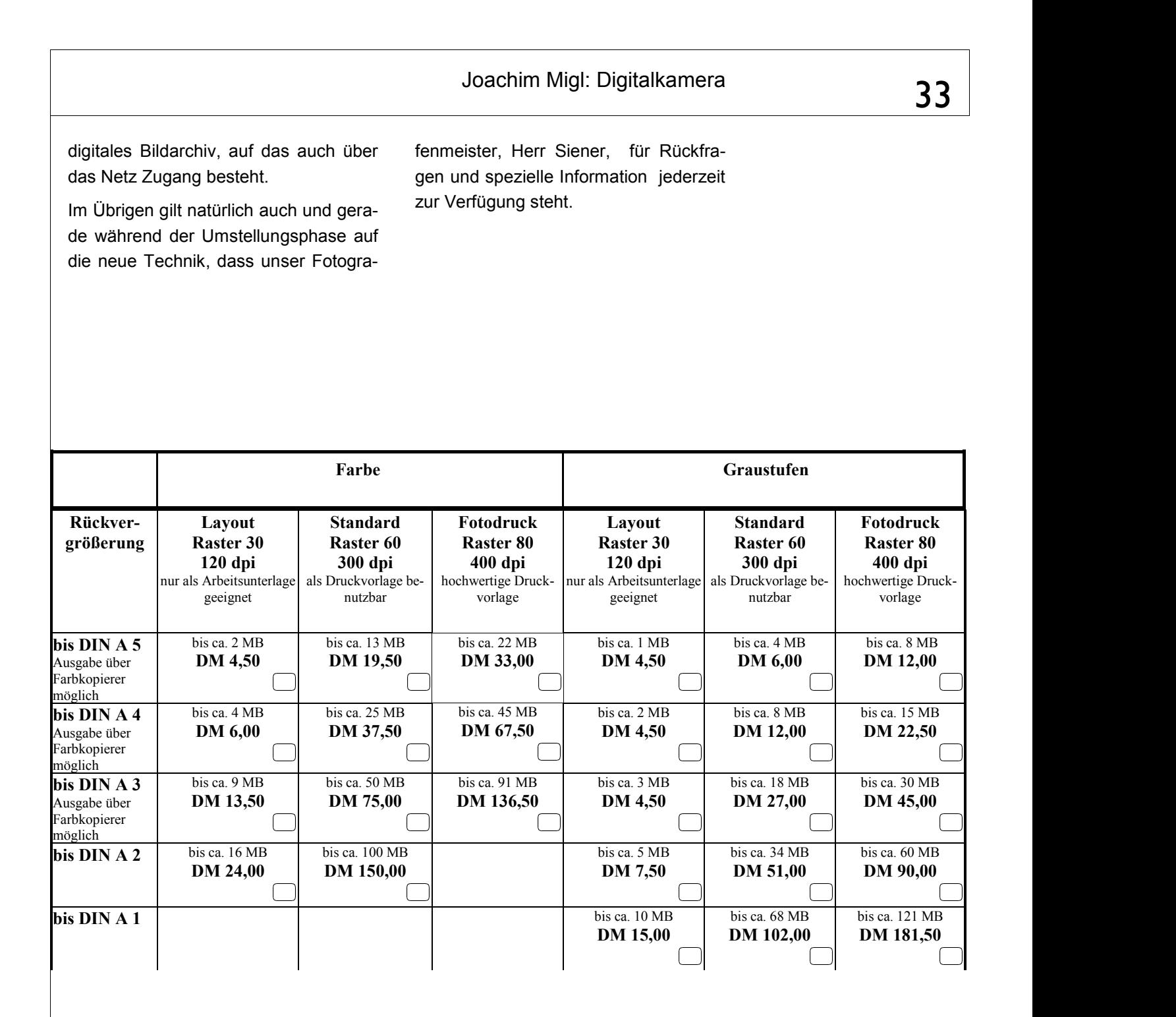

## **Preise für Farbkopien**

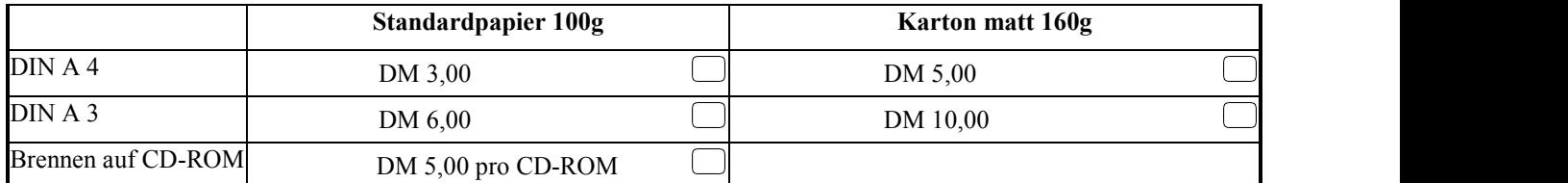

Stuttgarter Zeitung, 20.1.2000

# Faust im Unterhemd

Ausstellung in der Württembergischen Landesbibliothek

#### Von Cord Beintmann

"Faust" heißt das Buch. Der Autor ist – nein,<br>nicht der, an den Sie jetzt denken. Sondern Karl Lagerfeld. Sein mit Fotos illustrierter<br>"Faust" stammt von 1995. Versteht sich, dass als Gretchen nur Claudia Schiffer in Frage<br>kam (in neckischem Kleinmädchenkleid) im kam (in neckischem Kielinmaachenkield), im<br>Hintergrund feixt "Mephisto" David Copper-<br>field. Der "Faust" des bezopften Kleidermeis-<br>ters ist eines der köstlichsten Exponate in der<br>Ausstellung "Faust multimedial" in der Wür skop von Bildern, die allesamt Faust zeigen.<br>Wie hat man sich den unruhigen Grübler

und kalten Frauenverführer nebst seinem sinistren Kumpan Mephisto zu verschiedenen Zeiten vorgestellt? Durch die bildende Kunst des vorletzten Jahrhunderts geistert<br>Faust als strumpfbehoster Magister mit Baraust als strumpinenoster magister mit ba-<br>rett und Degen, bisweilen eifrig auf das<br>Objekt seiner Begierde (Margarete) einre-<br>dend. Später werden die Faust-Darstellungen<br>freier. Der DDR-Maler Bernhard Heisig zeich-<br>net Fau Lover im Unterhemd.

Und Gretchen? Die ist altfränkisch-züch-<br>tig (1907) oder auch mal busenfrei (1969) zu sehen. Kern der Ausstellung ist die "Samm-<br>lung Lütze VI", die der Unternehmensberater

und Kunstsammler Diethelm Lütze zusammengetragen hat. Lützes Schätze werden er-<br>gänzt durch Fotos von "Faust"-Aufführungen australien 1960s von "Faust-Admuniturgen<br>aus der umfangreichen Kollektion des Germanisten Bernd Mahl.

Augenlust ist es, diese Fotos zu betrach-<br>ten. Es geht los mit dem plüschigen Kostümplunder des neunzehnten Jahrhunderts, und pinner des neunzeinnen jannmunderts, und<br>
in den achtziger und neunziger Jahren des<br>
gerade vergangenen gibt es Faust im Frack<br>
(1980) und mit Nickelbrille und Wollmütze<br>
mimt 1979, in Latzhose 1981, Die Zeiten<br>
spiegeln s fürchterlich deutschen Type Faust.<br>Und noch ne Sammlung – eine wunderba-

re Idee der Landesbibliothek, Deren Geologiereferent Crom hat äußerst witzige "Faustia-<br>na" zusammengetragen. Bücher: "Faust in der Krachledernen" oder Faust auf Schwä-<br>bisch ("Dokter Fäuschtle" von Karl Napf) oder biskin ("bower raussince" on Karl Trapis on Brettspiel<br>gewinnt"). Die "Faustmusik"-CD der Einstürzenden Neubauten liegt in der Vitrine.

Faust treibt die Deutschen um, bis heute. Warum eigentlich? Darauf gibt die Ausstellung keine Antwort. Sie präsentiert exquisite, sehr amüsante Exponate. Schade, dass präzise Erläuterungen fehlen.

Geöffnet Mo-Fr 8-20 Uhr, Sa 9-13 Uhr. Der<br>Katalog kostet 20 Mark.

2000

07. 73.

Woclandlatt

Stuttgarter

"Faust multimedial": Eine Schau in der Landesbibliothek

## Gesamtkunstwerk Literatur

Stu  $m_{\tilde{t}}$ iter

Na Close

4  $\overline{C}$ 

4Hz

 $\infty$ 

 $\sim$  VON EVA MARIA SCHLOSSER  $\sim$  VON EVA MARIA SCHLOSSER (teden Stoff 20 Jahre vor Goethes "Urfaust". Heinrich Heine wagte sich in 19. Jahrhundr<br/>. 20. Jahrhundrich Heine wagte sich in 19. Jahrhundrich is the single<b

Stoff beziehen.<br>Einen Kontrapunkt dazu setzt das bunte<br>Sammelsurium der Sammlung Crom. Amü-<br>santes, wie die Adaption des schwäbischen

 $\begin{tabular}{l|c|c|c|c|c|c|c|c|c} \hline & \multicolumn{1}{c}{\textbf{CG}C} & \multicolumn{1}{c}{\textbf{CG}C} & \multicolumn{1}{c}{\textbf{CG}C} & \multicolumn{1}{c}{\textbf{CG}C} & \multicolumn{1}{c}{\textbf{CG}C} & \multicolumn{1}{c}{\textbf{CG}C} & \multicolumn{1}{c}{\textbf{CG}C} & \multicolumn{1}{c}{\textbf{CG}C} & \multicolumn{1}{c}{\textbf{CG}C} & \multicolumn{1}{c}{\textbf{C}C} & \multicolumn{1}{c}{\$ 

# "Faust multimedial" in der Landesbibliothek

Umfassende Ausstellung über Goethes Held

Umfassende Ausstellung über ( $\begin{tabular}{l|c|c|c|c|c|c|c|c} \text{S-MITTE}-\text{Exponenta aus drei verschiedenen Sammulungen zum Tnema, Fauur" sind  
e von 13. Januar bis 26. Februarin der Württembergischen Landesbibliothek Stuttgart zu sehen. Zunt g. Postur. Zunt, der Württenbergischen Landesbibliothek Stuttgarten. Zunt g. Pattagarte Sammler Diethelm. Lützarten Sammler Sammlen Siamllum, Stolus Kuzasmmengetragen. Imzariische Faust, der in bibliophilen Ausgang von der Werek von Johann Wolfgang von Oah$ 

Character.<br>Zur Sammlung Lütze VI ist ein Katalog<br>mit 32 SW-Abbildungen erschienen (20<br>Mark in der Ausstellung). Die Sammlung<br>wird danach noch in Speyer und Darmstadt gezeigt.

 $\label{eq:20} \begin{minipage}[t]{0.9\textwidth} \begin{tabular}{p{0.87\textwidth}} \textbf{DoC} & \textbf{B} & \textbf{B} & \textbf{B} \\ \textbf{DoC} & \textbf{D}, \textbf{R} & \textbf{B} & \textbf{B} \\ \textbf{An} & \textbf{A} & \textbf{B} & \textbf{B} \\ \textbf{An} & \textbf{A} & \textbf{B} & \textbf{B} & \textbf{B} \\ \textbf{An} & \textbf{A} & \textbf{B} & \textbf{B} & \textbf{B} \\ \textbf{An} & \textbf{B} & \textbf{$ 

Solutions and the community of the Australian state with the state with unter dem Zitat "Von allen Geistern, die verneinen,/ ist mir der Schalk am wenigsten zur Last." (Faust I 338/339)

am wengsten zur Last. (Faust 1 300/309)<br>Die Landesbibliothek ist Montag bis Frei-<br>Lag von 3 bis 20 Uhr, Samstag von 9 bis 13<br>Uhr geöffnet und an Sonn- und Feiertagen<br>geschlossen.

## PERSONALIEN VON HEUTE

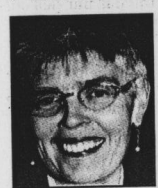

Fenate Wagner macht das Singen Spaß. Deshalb<br>Renate Wagner macht das Singen Spaß. Deshalb<br>lässt sie ihre Stimme gleich in drei Chören erklingen:<br>Gelmsaue und beim "Liederkranz city-chor" Ditzin-<br>gen, zu dessen Erster Vorsi Stuttgart.

Ludwigsburger Kreiszeitung, 17.2.2000

## Pressespiegel

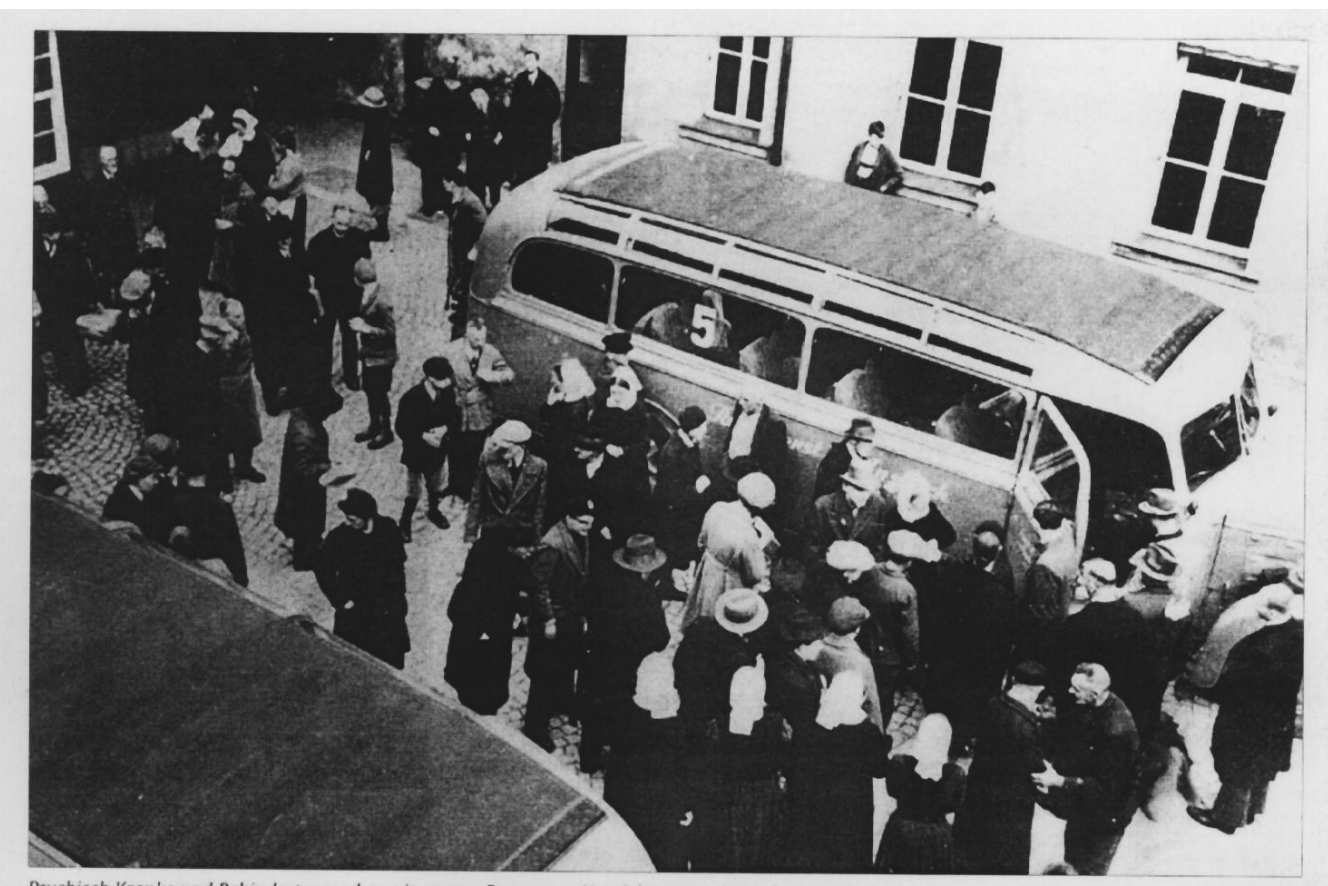

Psychisch Kranke und Behinderte wurden mit grauen Bussen zur Vernichtung nach Grafeneck gebracht.

Foto Archiv

# Die verdrängten Morde von Grafeneck

Historiker erörtern den "Krankenmord im Nationalsozialismus" - Vorstufe für Holocaust

Der deutsche Südwesten war der Vorreiter: In Grafeneck sind im Jahr 1940 erstmals in der Weltgeschichte Menschen "industriell" ermordet worden. 10 654 behinderte Menschen starben. Bei einem Symposium im Rathaus wurde dieses dunkle Kapitel jetzt beleuchtet.

#### Von Thomas Faltin

Am 18. Januar 1940 fuhren in Weinsberg zum ersten Mal die grauen Busse vor: Sie brachten geistig behinderte und psychisch kranke Menschen nach Grafeneck auf der<br>Schwäbischen Alb, wo sie in einem Schuppen vergast und anschließend verbrannt wurden. Bis zum 13. Dezember dauerte dort diese "Aktion T 4" an, insgesamt 10 654 Menschen verloren ihr Leben. Die Angehörigen erhielten anschließend fingierte Trostbriefe, in denen es mit nicht zu überbietendem Zynismus heißt: "Alle unsere ärztlichen Bemühungen waren leider vergebens.

Aus dem gesamten Land waren die selektierten Menschen nach Grafeneck gefahren worden, allein aus Stuttgart dürften mehrere hundert Personen gekommen sein, wie der

Historiker Thomas Stöckle gestern beim Symposium "Krankenmord im Nationalsozialismus" im Stuttgarter Rathaus sagte. Der Kongress war vom Stadtarchiv Stuttgart, der Bibliothek für Zeitgeschichte und der Gedenkstätte Grafeneck organisiert worden und ist Teil einer Gedenkwoche für die Ermordeten.

Die geistige Vorbereitung dieses "fabrikmäßig betriebenen Mordprogrammes" hatte schon am Ende des 19. Jahrhunderts begonnen, betonte der Stadtarchivdirektor Roland Müller in seinem Vortrag. Denn mit Eugenik<br>und Rassenhygiene beschäftigten sich damals viele Wissenschaftler; ihr Ziel war es. eine "gesunde und starke Rasse" zu züchten.

Nach 1933 machten die Nazis Ernst mit diesen Theorien. So erhielten in Stuttgart gesunde Paare eine Prämie, wenn sie heirateten. Eine "erbbiologische Datei" wurde aufgebaut, und stolz meldete der Oberbürgermeister Karl Strölin im Jahr 1937, dass jetzt alle<br>"erbkranken und belasteten Menschen" erfasst seien. Zeitgleich kam es zu Zwangssterilisationen: Zwischen 1935 und 1943 mussten sich in Stuttgart weit mehr als 1300 Menschen, beispielsweise in der Frauenklinik oder im Karl-Olga-Krankenhaus, dieser Operation unterziehen. Das Marienhospital, fügte Roland Müller an, habe dagegen solche Eingriffe stets abgelehnt.

Im Jahr 1939 spielten dann die Innenministerien in Stuttgart und Karlsruhe reichsweit die Vorreiterrolle für das Euthanasie-Programm der Nazis: Die konfessionelle Anstalt Grafeneck bei Münsingen wurde enteignet, alle Einrichtungen für geistig behinderte und psychische kranke Menschen im Südwesten mussten Meldebögen ausfüllen. Ministerialrat Eugen Stähle und Obermedizinalrat Otto Mauthe hatten in Württemberg die Federführung übernommen. Die fünf weiteren Euthanasie-Zentren im Deutschen Reich nahmen erst Monate später ihre grausige Arbeit auf. In Grafeneck, so sagte Thomas Stöckle<br>gestern, begann in letzter Konsequenz der Holocaust: Diese Tötung von Hilfsbedürftigen und Wehrlosen müsse als ein "Zivilisationsbruch" gewertet werden.

Die Aufarbeitung dieses dunklen Kapitels der Landesgeschichte habe dennoch viel zu lange auf sich warten lassen - dies betonten<br>gestern Zuhörer wie Vortragende. Die frühe-SPD-Sozialministerin des Landes, Helga Solinger, saß unter den Zuhörern: Sie bezeichnete es als "skandalös, wie nach 1945 mit dem Thema umgegangen worden ist".

Stuttgarter Zeitung, 27.1.2000

Crom, Wolfgang. "Regionalbibliographien: Landesbibliographie Baden-Württemberg online". BIBLIOTHEKS-DIENST 33(1999)H.11.S.1973-1976.

*Wolfgang Crom stellt die Internet-Version der Landesbibliographie Baden-Württemberg vor, die unter der URL http://www.wlb-stuttgart.de/ www/bawue/lanbib.html erreicht werden kann.* 

Maur, Karin von. "Von der Illustration zum Künstlerbuch: Einführung zur Ausstellung 'Bücherlust' in der Württembergischen Landesbibliothek am 30. November 1998". Philobiblon 43(1999) H.3.S.194-200.

*\*\*\*\*\** 

*Text der Rede, die Karin von Maur am 30.11.1998 zur Eröffnung der Ausstellung "Bücherlust: Buchkunst und Bücherluxus im 20.Jahrhundert in Beispielen aus einer Stuttgarter Privatsammlung" gehalten hat.* 

*\*\*\*\*\** 

Faust multimedial: Sammlung Lütze VI. [Einführungstexte: Wolfgang Rainer, Alexander Reck, Uwe Schweikert; Verzeichnis der Werke und Lektorat: Gernot Giertz; Photographie: Beate Ehlig, Karla Stürmlinger; Kataloggestaltung: Verena Pfitzer. Stuttgart: Matthaes, 1999] 85 S.

*Der Katalog mit 32 SW-Abbildungen begleitete die gleichnamige Ausstellung in der WLB, die vom 19.01. bis zum 26.2.2000 zu sehen war. Zusätzlich wurden noch Stücke aus zwei weiteren Sammlungen ausgestellt: Dr. Bernd Mahl zeigte eine Auswahl seiner umfangreichen Fotodokumentation von Goethes Dramenfiguren auf der Theaterbühne,* 

*und Wolfgang Crom, Fachreferent an der WLB, präsentierte eine Auslese seiner Sammlung von Faustiana unter dem Goethe-Motto "...ist mir der Schalk am wenigsten zur Last".*

Jopp, Robert Klaus (Rez.) "Bücher, Menschen und Kulturen: Festschrift für Hans-Peter Geh zum 65. Geburtstag. Hrsg. von Birgit Schneider, Felix Heinzer und Vera Trost....München: Saur, 1999. 432 S". B.I.T. online 2(1999)Nr.3. S.386-390.

*\*\*\*\*\** 

Cope, R L (Rez.) "Bücher, Menschen und Kulturen...". Australian Academic and Research Libraries 30(1999)H.4. S.317-318.

*Zwei Rezensionen der Festschrift für Hans-Peter Geh liegen bislang vor: Robert Klaus Jopp, ehemaliger Mitarbeiter der UB Stuttgart, hat die zahlreichen Beiträge sehr aufmerksam gelesen. In den sieben Themenblöcken der Festschrift sieht er die Bereiche des regionalen, nationalen und internationalen Bibliothekswesens widergespiegelt, in denen Hans-Peter Geh aktiv war und Denk- und Handlungsanstöße gegeben hat. Mehr noch: "Die Lektüre der vierundvierzig Beiträge ist nicht nur höchst interessant, sondern in vielen Fällen auch amüsant und witzig". Im Folgenden stellt Jopp einige der Aufsätze, vor allem aus den Themenbereichen "Geschichte und Bestände der Landesbibliothek", "Aus der Bibliotheksarbeit in Baden-Württemberg", "Regionalbibliotheken in der Diskussion", "Kulturgut Buch - Sammlung und Präsentation" und "Internationale Bibliotheksarbeit" im Rahmen des zur Verfügung stehen-*

36

*den Platzes vor. Sein Fazit: "Hervorzuheben ist die wissenschaftliche Qualität der Texte und die sehr geringe Anzahl von Setzfehlern - was ja leider heute längst nicht mehr selbstverständlich ist".* 

*Von unseren Antipoden kommt die zweite Rezension, die 'kurz und knackig', aber nicht minder positiv ausgefallen ist: "This Festschrift, a su-* *perior example of the genre, is an altogether fitting tribute to Hans-Peter Geh. It should be acquired by research libraries, and by those collecting in library science and library history, especially with a German orientation".* 

*\*\*\*\*\** 

Zusammenstellung: Horst Hilger

- IMPRESSUM
- Redaktion:
- Dirk Ahlers
- Reinhard Bouché
- Susanne Dröge
- Heike Heinisch
- Horst Hilger
- Brigitte Herrmann
- Joachim Migl
- Christine Scholz

ISSN 1615-3820

#### Anschrift:

Württembergische Landesbibliothek **Stuttgart** Postfach 105441

70047 Stuttgart

Tel: 0711/212-4462 (Migl)

Fax:0711/212-4422

Mail: migl@wlb-stuttgart.de

Internetversion:

http://www.wlb-stuttgart.de/forum/ startseite.html

Diese Seite kann aus datenschutzrechtlichen Gründen nicht angezeigt werden.